## -3 CONTACT

The Monthly Magazine for The +3 Users' Group

ISSUE: 16

# PRINTOUTS WITH RAINBOW

Mail Order Hardware

VTX 5000 modems £20 The Fixit £9.50

And other great bargains!!

### TECHNOT9LK:

DIY SPEECH SYNTHESISER
Programming in a 64K environment

#### Also in issue 16:

- GAMES ZONE reviews SIM CITY,
- New PD library additions,
- Resubscription offers,
- +3UG News.
- And much more!!

TECHNOTALK PD LIBRARY HELPLINE GAMES ZONE

The Gaffer's Bit ....
Welcome to issue 16 of +3
CONTACT. If you've just had
a quick flick through the
magazine you've probably
noticed that the quality of the
text and other presentation has
been improved. If you're
wondering how the heck we
managed to do this using a
Spectrum and PCG's Desk-

Top Publisher, the simple

answer is that we didn't. +3 CONTACT is now produced using a professional publishing system consisting of an Amiga B2000, Amiga A500 and **IMb** Pagestream dcek top publishing software. Apart from a few pages in this issue, this and all future issues will be produced using this system. Not only does it allow us to

the coming months we will be using the same system to produce the magazine firstly in what is known as Postscript format and secondly (in the first half of 1991) in Linotronic format. This will mean that the print quality of +3 CONTACT will equal that

of professional magazines.

produce the magazine more quickly, it also improves the magazine immensely, and in

This month also sees a change of address for the PI) library. Pull details are in the +3UG News column on page 4. Our CHALLENGE column idea seems to have been given a general veto by the membership with only a small number of members entering. The winners and rumers-up out of those who did enter will

be announced in next month's +3 CONTACT. We also learned last month

that our mail order service is much more popular than we imagined. After last month's column we received so many orders that we emptied our suppliers' warchouse of several product lines. This caused a slight backlog to build up while they reordered more stocks for us, and we now have enough stock to deal with a similar batch of orders.

### FEATURES

| GENESIS Disczine | 5  |
|------------------|----|
| Rainbow Review   | 10 |
| Mail Order       | 17 |
| Next Month       | 27 |

### REGULARS

| News Watch        | 3  |
|-------------------|----|
| +3UG News         | 4  |
| Technotalk        | 6  |
| Helpline          | 16 |
| Games Zone        | 20 |
| PD News           | 22 |
| PD Library        | 23 |
| Resubscriptions   | 26 |
| The Captain's Log | 28 |

### **CREDITS**

Editor: D. Garner Publisher: Garner Designs Contributors: A. Fleicher (\*), J.R. Cleveland (\*),

Gary Stimson.

Published By:

GARNER DESIGNS, 57 Lovers Walk,

Dunstable, Beds.

LU5 4BG.

Tel: (0582) 472067

◆1990 Garner Designs.

# News Watch

Music Writer bug fixed

A bug affecting use of drive B: in Music Writer has forced publisher Garry Rowland to issue a new version of the program. Although the bug (reported by +3UG member Ken Davies) does not affect usage of the program when using the internal 3" drive or RAM disc, users with an external drive are advised to obtain the new version of the program. Fortunately, for existing Music Writer users the new version if available free of charge upon request. Propective Music Writer purchasers will receive the new version as standard.

Garry Rowland has also extended his special offer to +3UG members. Until the end of November, members can obtain *Music Writer* and a <u>free</u> copy of *UTILITY\_XTN* (which adds new features to the main program) for just £21.95 - a saving of £5! To be eligible for this special offer enclose part of a recent issue of +3 CONTACT as proof of membership with your order. See issues 12 and 15 for reviews of *Music Writer* and *UTILITY\_XTN*. Garry Rowland's address is: *Garry Rowland*, *PO Box 49*, *Dagenham*, *RM9 5NY*.

### Pretender to the throne

+3UG member P.Naughton has launched a pretender to Music Writer's throne. Childs Play is a music composition program aimed at children and those new to music. Although Childs Play doesn't have the wealth of features that Music Writer has. Mr Naughton has priced Childs Play competitively at £8 and it even has features that Music Writer hasn't (vet). These include the ability to play music through a MIDI synth.

MIDI leads are also available for £7.50, or £6 if ordered with *Childs Play*. What's more, +3UG members can obtain copies of *Childs Play* for the

discounted price of just £7 (send part of a recent copy of +3 CONTACT as proof of membership).

We're hoping to get a full review of *Childs Play* ready in time for next month's +3 CONTACT. In the meantime, you can obtain full details of the program from the following address: *P.Naughton*,

2 The Gills, Otley, Leeds, LS21 2AH.

## +3UG News

PD Library

This month sees a major step towards the centralisation of all the +3UG's services. In the past, the different addresses for the PD library and the other +3UG services have caused a bit of confusion to creep in. As from this month, the PD library's address will be the same as the main +3UG address, i.e. 57 LOVERS WALK. DUNSTABLE, BEDS, LU5 4BG. The old address will no longer apply.

As well as changing the address we're also improving the service. Firstly, there's more great new programs which include several excellent European programs which we have converted the instructions and on-screen text into English. +3UG members will be the first to be able to obtain these European programs as we are the only PD library in the UK to have copies of them.

Secondly, there is a new version of PD Infobase which allows you to scrutinise the entire contents of the PD library in even more detail than was possible before. What's more, PD Infobase is now

FREE OF CHARGE!

Thirdly, we've introduced some great money saving offers (if the PD prices weren't low enough already!) for members ordering more than £3 worth of software at one time.

Telephone Helpline

Due to the enormous success of the Telephone Helpline, we've decided to extend the opening times to allow more callers to get thorugh. The new opening times are as follows: WEDNESDAYS,

THURSDAYS and FRIDAYS from 2pm until 4.45pm.

We hope this will lessen the strain on the service and allow even more members to get in contact with us. Can I also take this opportunity to remind everybody that it may help us to deal with your query more swiftly if you are sitting in front of your +3 when you call, with any relavent software already loaded. Thank you.

### **Articles**

We always welcome members to send us articles for inclusion in +3 CONTACT. Although we cannot offer you a vast fortune in gold nuggets (or even chicken McNuggets) for your work, you will be benefitting the +3UG by simply sending in your article. So if you think you could write a good article, think of a +3 related subject and write about it. Then send it in and as long as its not unter drivel then we'll print it in the next issue of +3 CONTACT.

# Genesis

Where else can you find a magazine on a disc containing reviews, news, hints, tips and over 100K of top quality programs for as little as £2.25?

issue 5 of GENESIS is here and after the success of issue 4 in its new-lookformet, we're sure that you'll enjoy issue 5 just as much. We think we've come up trumps with the free programs we are putting on the disc too, as you can see from the list on the right. However, we are still adding programs right upto the last minute and there should be at least 2 other major programs to add to the list.

Unlike other tape/disc magazines which provide free programs, GENESIS comes with the 'GENESIS BOOKLET' which is an A4-sized guide to using the disc magazine itself and all the programs on the disc. All the instructions are as detailed and provide an excellent insight into using the programs.

As well as the free program we have included in issue 5, the magazine section contains the following articles:

- · All the latest news and views,
- Program reviews.
- · Pascal Tutorial our in-depth tutorial to this excellent language continues,
- News about some of the programs which will be appearing in issue 6 of GENESIS.
- And of course, much much more!

COME AND SEE GENESIS 5 IN ACTION AT THE ALL FORMATS COMPUTER FAIR at the Royal Horticultural Hall, Westminster, London on SUNDAY NOVEMBER 4th.

#### GENESIS Issue 5 is available NOW!!

ERICE: £4.25 (OR enty £2.25 if you supply blank 3" disc).

Please make cheques/PO payable to "NEW ASPECTS" and send your orders to NEW ASPECTS, 57 Lovers Welk, Dunstable, Bods, LUS 486.

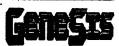

#### EARN UPTO £100!

We aim to provide everyone who buys GENESIS with not only the best disc magazine available, but also the very best programs around. To help us to echieve the latter aim, we need you to contribute your programs for inclusion on future issues of GENESIS. They must be your own work and you can elect to have them included as public domain software or as copyright protected software. As an incentive, we are offering £100 of prize money each issue which are chosen for inclusion. The £100 is split up according to how good yout program(s) is in comparison to others in the same issue — so the bigger and better your program is, the more you get paid for it! More information can be found in issue 5 of GENESIS.

We aim to keep the quality of content high and with your programs, not only can you earn money but you get all the fame and fortune that comes with heving your program included in publication which is already attracting over 200 readers every issue.

### DISK CONTENTS BASIC COMPILER

This excellent program will convert BASIC programs into fast mechine code, it comes complete with full instructions and example programs for you to compile.

#### TRAIL RACER

This commercial quality game an excellent example of PD et its best-fest celourful graphics and excellent sound (including speechs) make this game an instant classic en the PD scene.

#### 32x42 Character

This utility enables successful to be displayed on the screen, instead of the normal 22x32 screen format, this routine prevides you with a 32x42 screen. Full instructions are included in order for programmers to use this utility in their ewn programs.

#### 48k RAM DISC

This utility for Spectrum 48K were allows a RAM disc to be set up in memory which allows files to be loaded, saved and erased, just like on the Spectrum 128's RAM disc. A must for any user serious about his Spectrum.

#### **FORTH**

We are currently putting the finishing touches to a complete implementation of the FORTH language which has been submitted to us from one of our European readers. As well as the standard Forth language, routines are built-in to enable full use of the Spectrum's graphics ocreen, sound chip and printer.

An introduction to the language itself will be included in the Genesia Beoklet to enable you to get to grips with the language as soon as possible.

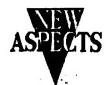

We haven't had a mega-technical programming article in +3 Contact for ages (well, at least a couple of months), so here's one on 64K Paging by Miktor The Weird (alias M Harris), the same man who wrote the great Ghost program...

OK. So you've got a +3, but what can it do that any other Spectrum can't (apart from being less competible that is!)? Well, there is one little known thing called 64K or Extended Paging. This allows you to totally lock out the normal ROMs and replace the code with your own, the advantage being that you don't take up any user memory. So if you hate ZX BASIC or just want to run another language you can put it in the ROM space and away you go. Other uses could be disassemblers, assemblers, etc.

Now the disadvantages. Obviously you can't use ROM routines or DOS routines unless you write them into your own programs.

The table below shows the possible pages that you can use:

| Page | 16K Pages | Disk Off Disk O | n Notes                                 |
|------|-----------|-----------------|-----------------------------------------|
| A    | 0,1,2,3   | 01H D9H         | No screen, fast.                        |
| В    | 4,5,6,7   | 03H 0BH         | 2 screens, slow.                        |
| С    | 4,5,6,3   | OSH ODH         | Nearly normal set-up. Most slow, 1 Fast |
| D    | 4.7.6.3   | O7H OFH         | As "C" but you need to page in screen 2 |

As you can see, pages A and B on their own are pretty useless, but if you copy the DOS ROM into page 0 and your own code into page 4 then use page 8 you can switch between A and B whenever you need to use the disk. It takes quite a bit of thought and care as the stack will be lost until you switch back so altering the value of SP will probably cause a crash.

if, on the other hand, you don't mind losing 16K you could use page C in place of page

Page C is probably most useful as it has a screen and fast/slow ROM pages and you only need to switch once to use it.

#### **ACTUALLY DOING IT**

First make sure your program works by assembling it into normal RAM as you won't be able to rescue it ig anything goes wrong, if it works OK then re-assemble it to 0 (remembering to keep the RST 38H routine in place!), now add a piece of code to move your main code to the bottom page, le:

LD A. Bottom page:either 10H or 14H (ICH for page D :to page in screen at the same time)

OUT BC.7FFDH

OUT (C),A

LD HL.Start of your code

LD DE.COOOH

LD-BC,4000H

LDIR

LD BCJFFDH

LD A.Page number disk on/off; ie page C with disk off is 05

OUT (C)A ы

JP start

As a demonstration, use 14H for the bottom page; 0000 for HL and 05 for the actual page number. That will set up a simplified ghost copy of ROM which you can muck about with. Start, by the way, is 0 or 1187H.

All the 128K's extres are available: printer, RS232, etc as long as you write your own driver routines.

The only 16K paging you can do whilst using 64K paging is screen swapping, all other paging is carried out but you won't notice any difference as the whole of memory is treated as one block.

### Giving the Plus 3 a voice

An easy to build Speech Synthesiser for the Spectrum +3

This article describes how to build a speech synthesiser and amplifier and fit it to the Plus 3 via an interface and gives a BASIC program to make it work.

The idea is based around a Maplins SP0256 kit (order No. LP10L) priced around £15 and uses the allophone method of achieving a synthesised voice sound. The SP0256 chip has sixty-four allophone sounds stored within it. These selected from a list by the programmer to make up the words required. A BASIC program is then written and the allophone codes required are placed in a DATA statement and called by the Plus 3 in the necessary order and timing to make synthesised speech.

The kit which requires building (this is very simple and well explained in Maplin's leaflet) consists of a circuit board and components. The board is only about 2.75 inches square and needs a small 8 ohm speaker adding to make the kit complete. Full instructions are included but a copy of Maplin's Electronic Magazine No 36 for Feb/Mar 1990 gives a very good article on the design features and is obtainable from Maplins price £1.20.

In order to drive the speech synthesiser circuit from the Plus 3's expansion socket an interface is necessary. I use the DPC Interspec but I see no

why the Robotek reason interface from Datel Electronics cannot be used. However, this does not have a data input to the Plus 3 and cannot therefore handshake with the synthesiser but a PAUSE statement in program can mostly overcome this problem.

The circuit board, speaker and volume control should all be mounted in a small plastic box and connected to the interface unit by a ribbon cable. The *Interspec* also supplies 5 volts power to the synthesiser.

The following BASIC program enables the words "Helio I am a computer" to be synthesised.

10 REM Spectrum Synthesiser 20 OUT 63,0: REM Turns relays off in the Interspec 30 FOR I=1 TO 21: REM No. READ A: PRINT A:: PRINT " ": 50 OUT 95.A+64 60 LET B=IN 95 **70 IF B=4 THEN GOTO 60** 80 OUT 95,A: PAUSE 20: REM PAUSE only needed if interface can't read IN 95 90 NEXT X 100 DATA 7, 45, 30, 4, 1, 6, 0, 26, 16, 1, 26, 1, 42, 15, 16, 9, 49, 22, 13, 52, 0

After you have typed in this program, type RUN and you should immediately hear speech.

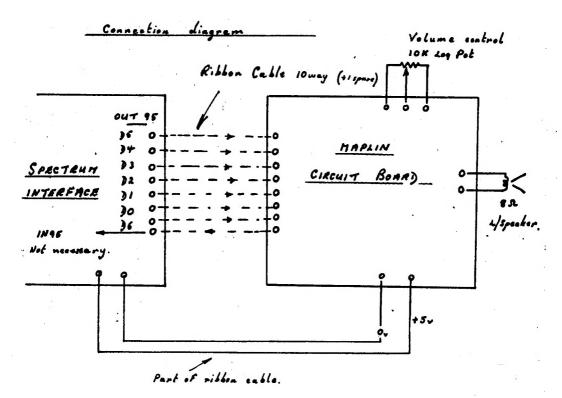

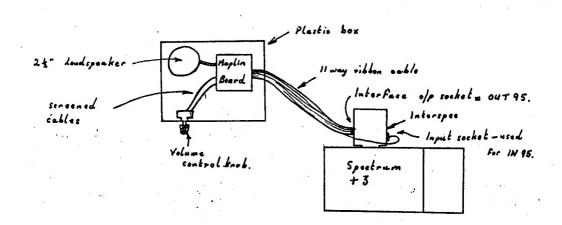

### HOW TO CONTACT US

This page contains all the names, addresses and telephone numbers that you need in order to use the various services that the +3UG provides.

- GENERAL ENQUIRIES PD LIBRARY
- MEMBRSHIP RENEWALS GARNER DESIGNS
- MAIL ORDER SERVICE ARTICLE CONTRIBUTIONS

Address: GARNER DESIGNS,

57 Lovers Walk,

Dunstable.

Beds.

LU5 4BG.

Telephone: (0582) 472067

Fax:(0582) 696114 (FAO: D.Garner)

#### • POSTAL HELPLINE • TAPE LEAD ORDERS

Address: Gary Stimson,

4 Fox Covert Drive,

Roade, Northants, NN7 21.1.

#### • ON LINE HELPLINE

MICRONET - MBX 582472067 We try to answer all queries within 36 hours.

#### • TELEPHONE HELPLINE

Telephone: (0582) 472067 The Telephone Helpline is now open on THURSDAYS as well as Wednesdays and Fridays, from 2pm until 4.45pm.

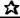

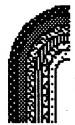

### RAINBOW

#### NEW ENHANCED VERSION

### Programmed by NORMAN GREEN Published by Garner Designs Reviewed by 3.R.Cleveland

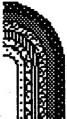

Up to a few weeks ago, it was only owners of the +D and Disciple interfaces who could print colours ecreen dumps from their Speccies on the Star LCISC printer - the colour version of the well-known LC18 - thanks to a special software routine supplied by MGT. There was no easy way of getting this to work on the +3, which was thus consigned to the abyee of monochrome. At last, thanks to Norman Green and Garner Designs, the +3 firmament has been lit up by the multi-hued beams of a mighty "Rainbow", affording us those colour screen prints we've long been craving. Already the initial version of Rainbow has been upgraded to a new enhanced version 2 which offers many more options to the user, so let's start by taking a look at these.

#### The Options

Rainbow is very easy to use, and everything you need to know is clearly set out in the instruction screen (below left) which greets you on load-up, and the options menu (below right). You have only to type in the filename of the SCREENS and press ENTER, and the picture appears on the screen as usual, whereupon the printer lurches obstreperously into action. By default, the SCREENS is loaded from drive A and the top 22 lines printed, with the left margin at 7, which nicely centres it on A4 paper, and the line spacing at 21/216° (same as for the +3 Basic COPY command). All these defaults can be changed

#### INSTRUCTIONS

Switch on the LC10(C), load a sheet of white paper and go ON LINE.

Have the chosen screen\* file in drive "A" (unless default has been changed by "OPTIONS") and ENTER filename.

Your file will transfer to the acreen and then be printed by the LC1O(C) in full colour (INK and PAPER).

For "OPTIONS" simply press ENTER key without fileness.

ENTER

from the Options menu, and I need only comment, briefly on some of them -

Option A - stops the program from 'issuing a "reset" command (ESC 0) to the printer. This option would be useful if you wished to change printer settings (other than those set by Rainbow itself) before starting to print, though I've yet to think of anything I wanted to change that Rainbow doesn't already cater for.

Option B - sets left margin in the range 8 - 15.

Option C - sets line spacing (in units of 216the of an inch) in the range 18 to 24. A spacing of 24 can be useful to alleviate the banding effects which occur in solid blocks of colour, though of course it produces a proportionate increase in the height of the print-out relative to its breadth.

Option D - allows any horizontal slice of the SCREENS to be printed, from a single line right up to the full 24 lines. There is one minor drawback here in that the bottom two lines (22, 23) come out in colour only if the whole screen is printed from the top (line 8). If you choose to start at, say, line 18, then lines 22 and 23 come out in monochrome.

Option E - chooses default drive A, B, M or T.

One thing missing is an on-ecreen display of the settings of options B.C.D and E, which would have been useful to check before launching into print.

#### OPTIONS

- CANCEL PRINTER RESET
- B CHANGE LEFT MARGIN
- C CHANGE LINE SPACING
- SELECT BLOCK TO BE PRINTED
- E CHANGE DEFAULT DRIVE
- F CAT DEFAULT DAIVE TO SCREEN
- G RESTORE ALL ORIGINAL SETTINGS
- H RETURN TO "INSTRUCTIONS"

Press appropriate letter

#### THE COLOURS

| Spectrum                                         | ribbon                                                                 | subjective                                                                    | time for                                                                     |
|--------------------------------------------------|------------------------------------------------------------------------|-------------------------------------------------------------------------------|------------------------------------------------------------------------------|
| colour                                           | colours used                                                           | impression                                                                    | 10 rows                                                                      |
| O black blue red magenta green syen yellow white | black cyan magenta magenta + cyan yellow + cyan (yellow) + cyan yellow | dark grey lightish blue eagenta violet green greenish light blue yellow white | 2' 03"<br>3' 26"<br>3' 26"<br>4' 15"<br>4' 15"<br>8' 26"<br>3' 26"<br>2' 03" |

The LC10C's colour ribbon has vellow, magenta, cyan and black stripes along its length, and other colours are produced by "mixing" these in various proportions. This is achieved by printing a row of dots in one colour and then overprinting the same row with dots of another colour until the required mixture is obtained. This works well enough in text mode, but graphics colour printing is inevitably somewhat handicapped by the printer's limited resolution and rather primitive mechanism. Solid blocks of colour tend to look uneven (especially compound colours such as green), and are affected by horizontal striction (banding), more noticeshie with the darker colours, although this can be alleviated by increasing the line specing as mentioned earlier.

For each Spectrum screen colour, the above table shows the ribbon colours deployed by Rainbow to emulate it, an impression of the resulting print colour, and the time taken to print a solid screen-wide block of that colour ten ecreen-rows deep. The dot density is not sufficient to give a really pitch black - though think what it would do to your ribbon if it were! The main difficulties, however, stem from the LC10C's apparent inability to produce a convincing red or blue. If its "red" is really magenta, and its "blue" is closer to Spectrum cyan than Spectrum bius, then how are we going to print Spectrum magenta and cyan when these colours have already been appropriated for red and bine? Rainbow's answer is to print magenta as violet, and cyan as a greenish blue (turquoise) produced similarly to green but with less yellow. The result falls half way between green and blue and

is only slightly distinguished from them. If you put blue or green characters on a cyan background, they will not stand out in print nearly as distinctly as they do on the acreen (at least, not to this reviewer's jaded peepers i). One final point on colour quality - Rainbow makes no attempt to emulate the BRIGHT attributs.

Not surprisingly, the compound colours (magents, green, cyan) take longer to print as they require more passes of the printhead. Singular indeed however is the printing of Spectrum cyan where there is a mysterious pause of about 13 seconds before printing of each line commences. Thus printing ten cyan screen-rows is punctuated by 20 such intervals (since each screen row translates into two print-lines), and that accounts for the anomalous eight and a half minutes total.

#### Overall print times

Printing times necessarily vary according to the content of the picture, but a full colour 24 line SCREEN¢, such as the ARTIST II loader screen or the +3 internal test card screen, takes about fifteen minutes. The absolute minimum for a standard 22 line dump is just over four and a half minutes, which is how long it takes to "print" an entirely blank SCREEN¢. Performing this experiment reveals a feature of RAINBOW which may not be apparent from a fully filled SCREEN¢ dump, namely, it provides the printout with a rectangular thin-line border.

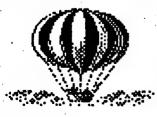

#### Excursions & Diversions

Before bringing this review to a conclusion, I'd like to digrees into two or three Rainbow-related topics, beginning with - oh no! - yet another back-attack on dear old Artist 2, then some suggestions on file organisation to produce a really cracking art utilities disc, and leatly some observations on colour printing for DTP.

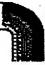

#### RAINBOW & ARIISI II

If you intend to create colour screens with Artist II and print them with Rainbow, then I suggest -

LOAD
SAVE
RAINBO
CAT
ERASE
DISK
SAVE FILL
LOAD FILL
COL. DUMP
LARGE DUMP
SMALL DUMP
GREY DUMP.L
GREY DUMP.S
BASIC

• putting your Artist and Rainbow program files on the same side of a fresh disc.
• providing a suitable "DISK" menu program from which you can access not only Artist and Rainbow but also the other programs in the Artist suits (acresn compressor and sprite/font designer). Note that you will not need the original Artist DISK program (which is the same as the file named "ARTIST"), nor the Rainbow DISK program (which is the same as RAINBOH. BRS).

e altering the relatively useless VERIFY, OTHER and Pg.NRKER options in the Artist STORAGE menu to RAINBO, DISK and COL.DUMP respectively as illustrated, so that RAINBO will save your Artist screen to the M drive with the filename "PIC.SCN" and then load Rainbow; DISK will load the DISK program of whatever disc you have in the drive; and COL.DUMP will load the Rainbow CODE, print a colour dump of all or part of the Artist screen, with the default margin and line spacing mentioned earlier, and finally return you to Artist "as you were".

The words VERIFY, OTHER and PgMAKER occur in the ARTCODE.BIN file beginning at addresses 29651, 29700 and 29758 respectively, and can be altered by POKEing in the ASCII codes of the replacement letters (with a single space after "DISK"), either from Basic, or more conveniently with the Multiface 3 "toolkit". (See +3 manual pages 259-60 for codes.) We then re-SAVE ARTCODE.BIN CODE 26096, 39440.

All that remains is to modify the Artist "BASIC" program to implement our new options by MERGEIng in the patch program listed below and finally re-SAVEIng "BASIC" line 98. (Don't do this while the Artist CODE is in memory or you'll get an "Out of memory" message.) Lines 15 and 92

the DISK and RAINBO options execute respectively, in each case calling the subroutine at lines 94-96 to restore the normal Spectrum acreen colours and character set. Line 4 executes the COL. DUMP option by saving to RAMdisc not only the Artist screen but also that part of the Artist CODE which is to be temporarily overwritten by the Rainbow CODE. After the latter is loaded the subroutine at lines 21-41 (adapted from RAINBOW.BAS) is called to prompt for the number of lines to be printed and the start line. Just pressing ENTER at either of these prompts selects the defaults (22 lines starting at line 0). Finally the Artist CODE is restored and the RAMdisc cleared out for re-use.

- 4 CLS: IF a=VAL "207" THEN PRINT # NOT PI; TAB VAL "7"; "One moment please": SAVE "m:pictemp" CODE b,c: SAVE "m:erttemp" CODE VAL "39888", VAL "24588": LOAD "rainbow.bin" CODE: RANDOMIZE USR VAL "14495": GO SUB VAL "21": LOAD "m:pictemp" SCREENS: FOR n = SGN PI TO g: RANDOMIZE USR VAL "3288": NEXT n: RANDOMIZE USR VAL "68898": LOAD "m:erttemp" CODE: ERASE "m:erttemp": ERASE "m:pictemp": RUN
- 15 IF a=VAL "210" THEN GO SUB VAL "84":CLEAR VAL"65367" LOAD "disk" 21 INPUT INK VAL"7"; "No. of lines (1-24) [default=22]"; LINE for

22 IF fa="" THEN LET f=NOT PI: GO TO VAL "28"

- 23 FOR n=SGN PI TO LEN fo: IF fo(n)<"0" OR fo(n)>"9" THEN GO TO VAL "21": NEXT n
- 24 LET f=VAL fo: IF f< SGN PI OR f> VAL "24" THEN GO TO VAL "21"
- 25 POKE VAL "60401", VAL "8" + (VAL "8" + INT ((f-\$6N PI)/VAL "8")):
  POKE VAL "60406", VAL "256" + (f/VAL "8" INT (f/VAL "8"))

26 IF f= VAL "24" THEN RETURN

28 INPUT INK VAL "7"; "Start line (0-"; VAL "24" -f;") [default = 0] "; LINE p#

36 IF ge="" THEN LET g= NOT PI: RETURN

- 33 FOR n= SGN PI TO LEN ge: IF ge(n)<"8" OR ge(n)>"8" THEN GO TO VAL "28": NEXT n
- 48 LET g= VAL ge: IF g<NOT PI OR g>VAL "24" -f THEN GO TO VAL "21"

41 RETURN

- 92 SAVE "mapic.mon" CODE b,c: GO SUB VAL "84": CLEAR VAL "65367": LOAD "rainbow.bas"
- 84 POKE VAL "23686", NOT PI: POKE VAL "23687", VAL "68"
- 96 PAPER VAL"7": BORDER VAL "7": INK NOT PI: RETURN

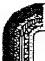

#### DISC CATALOGUE

In order get a neat and uncluttered disc catalogue, I suggest the following staps -

CAT
'ARTIST
'COMP
'RAINBOW
'SPRITE
ARTIST.SCN
DISK

ee Rename ARTIST, COMP (the screen compressor), RAINBOM. BAS and SPRITE (the sprite designer) as 'ARTIST, 'COMP, 'RAINBOM and 'SPRITE respectively. The reason for starting these filenames with apostrophes is to make them stand out together as a group at the head of the disc catalogue, and not all mixed up with your SCREENS filenames. Remember to adjust line 92 in the listing on the previous page accordingly.

se Rename SCREEN as RRIIST.SCN for consistency with the general principle of giving all SCREENs files an ".SCN" extension (or any other extension you prefer).

ee MOVE the Artist "BASIC" program and all the machine code files (RRTCODE. 81M, RRINBOW. BIN &c. &c.) to User Area 1 (see +3 manual page 146), e.g. with the command MOVE "BRSIC" TO "la:BRSIC". These files will then show up only with CRT "la:" and will be invisible to the normal CAT catalogue.

n" (32)

CRT "1a:"

CODE1.BIN

COM. BIN

CONT. BIN

RAINBOW. BIN

SPCODE. BIN

BASIC

ARTCODE. BIN

invisible cat?

•• Modify the LOAD lines in the various Basic loader programs to take account of the above changes. The lines needing modification and the auto-run lines are shown in the table below. Thus, for example, in line 120 of 'RAINBOW we would change LOAD "RAINBOW BIN" CODE to LOAD "1a:RAINBOW.BIN" CODE (with a similar change in line 4 of the Basic listing on the pravious page), and re-SAVE "'RRINBOW" LINE 100.

es You might perhaps wish to add any other SCREENs-generating programs you have (a.g. light pen, video digitiser) to create a comprehensive art utilities disc.

 In order to get fast loading times and more room for SCREENs's, use a disc formatted with HIFORMAT (+3 PD Library no. 98).

#### <u>^</u>

#### MENU PROGRAM

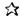

One suitable menu utility for our particular purpose is Chezron Software's CATLOADER which was published in "Outlet" (+3 version) no. 33 (May 1990). It displays a letter or number against each filename in the disc catalogue, and a single touch on the corresponding key is all you need to load the file provided it's in Basic. SCREEN\$ files can be loaded similarly provided the GRAPH key is tapped first. Moreover, it is possible to hack the CATLOADER Basic so that SCREENs files with, say, an ". SCN" extension can be loaded without using the GRAPH key, thereby giving you the facility of browsing the SCREENs's on your disc with single keypresses. (You could apply a similar technique to your clip art discs by programming CATLOADER for one-touch loading of filenames beginning with "CLIP".) if the program filenames begin with an apostrophe as suggested above, then they will always retain the same position at the head of the catalogue and thus always be loaded with

the same keypress, e.g. "0" for 'ARTIST, "2" for 'RAINSON etc. Other handy features of CATLOADER include selective erasure and copying of files, the selection again being made by single keypresses.

In the simplest scenario we would of course use CATLOADER as our DISK program, but there's a more elegant way of doing it. Put CATLOADER into User Area 1 with the filename "CATLOADR" and, for the DISK program, use the listing shown below. Note that line 1001 cannot be typed in as shown. It has to be extracted from the DISK program of any of issues 27 - 34 of "Outlet" (+3 version). This is because the line contains machine code concealed in the REM statement, the effect of which is to prevent a return to the LOADER menu in the event of any subsequent crash-out to Basic. Instead you find yourself securely in the +3 Basic editor and there is no danger of losing all your work by accidentally rebooting DISK.

| program  | lines to alter  | euto-run |
|----------|-----------------|----------|
| 'ARTIST  | 30,50,50,90,110 | 98       |
| 1COMP    | 215, 9900       | 9988     |
| 'RAINBOH | 129             | 188      |
| SPRITE   | 98              | 98       |

10 CLEAR 4=4: GO SUB 1001: CLEAR 65367
20 PRINT AT 11,12; FLASH 1; "LORDING"
30 LOAD "1a:catloadr"
1001 RANDOMIZE USA VAL " PEEK 23637+
256= PEEK 23638-0842": RETURN:
REM poke+3 CODE

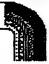

#### DIP COLOUR PRINTING

Alsa, yeu can't put LCHC colour control codes into TYPELINER documents, or rather you can, but Typeliner haughtly disdains to take a blind bit of notice, just as it ignores all commands apart from the handful listed on page 19 of the manual. PCG say it would take a major rewrite of the software to overcome this. What hope of that now Uncle Alan has put the skids under us? The most you can do is to print the whole document in a single colour. This is achieved by entering Basic (by pressing symbol shift-E at the file-handling menu; issuing the control code while the printer is online, then returning to Typeliner and printing. For instance, to print in green you would enter -

LPRINT CHR# (27) + "r6";

With WORDMASTER, however the situation is more hopeful. Not only can you insert control codes and graphics, but you can also print in two or more columns thanks to the LCIOC's "Return to top of current page".command (ESC FF - see page 74 of the manual). This command works only when continuous paper is fitted, and feeds the paper backwards to the top of the current page.

In a Wordmaster command line it would be expressed as -

>L 27 12

Thus, for example, you could set up a "page" 36 columns wide with left margin 2, followed by a command line for ESC FF and then a second "page" again 36 columns wide but with the left margin set at 42. After the first "page" has printed, the paper automatically winds back and the second "page" prints out alongside as a parallel column. (For this to work, form feede must be set OFF in the print menu.) This isn't full DTP, but it's the closest you're going to get if you want to print in different colours.

The ESC FF command is also very useful in Basic where it translates as -

LPRINT CHR# (27) + CHR# (12);

You can use the line graphics characters in IBM character set #2 to print the framework of a multi-column table and then, after a rewind with ESC FF, fill up successive columns with calculated data, rewinding after each column-ideal for fancy calendar printouts!

#### 众

#### CONCLUSION

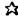

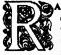

AINBOW is a unique and splendid utility for the +3, which has broken the monopoly on colour screen dumps hitherto enjoyed by the +D and Disciple, and confirmed the LCIOC as the printer of choice for the +3. The new version of Rainbow is much more flexible than the original, which did not have many of the options now provided and could not print the bottom two lines of the screen, so if you have the old version, I would

definitely recommend upgrading.

As a budget printer, the LCIOC is itself distinguished by many excellent qualities including front panel control of many important functions, "paper parking" which enables single sheets to be fed without disengaging continuous paper from the sprockets, reasonable choice of fonts, a variety of acientific, graphics and fereign language characters, and an unusually extensive command set. And, no need to waste your precious colour ribbon on everyday word-processing – a common-or-garden LCIO black ribbon will do nicely! The LCIOC is still obtainable for less than £200 including VAT & delivery – see the mail order ads in Computer Shopper and New Computer Express.

Colour printing is fine in text mode, but in graphics mode you begin to appreciate the limitations of a 9-pin dot matrix printer with a four-tone ribbon. However, as long as you're not expecting the output of an expensive leser or ink-jet printer, you should be happy enough with the results.

Rainbow and the LCIOC go together like a horse and carriage— "you can't have one without the other" (Who remembers that song?). And at £6-95 inclusive, Rainbow is remarkable value for money. Owners of the original version of Rainbow can upgrade by returning their disc with a remittance for £1 only.

Available from -

Garner Designs
57 Lovers Walk
Dunstable
Beds
LUS 48G

#### STOP PRESS STOP PRESS STOP PRESS

As a follow-up to last month's News Watch column alerting +3UG members that MGT's Lifetime 3.5" disc drive is now available from EEC Ltd, I have been in contact with the managing director of EEC Ltd, Bill Richardson. Mr Richardson says his company is selling the drive with a lead for the +3 although a few customers had reported that they have had problems getting the drive to work properly. The problem has now been sorted out after a +3UG member had written to EEC after seeing an article in issue 11 of +3 Contact saying that the lead has to be inserted in the +3 the wrong way up. EEC were not previously aware of this and contacted me to clarify the situation.

Thankfully, between the both of us the problem has been solved and EEC will be providing ammended instructions with each Lifetime drive so that +3 users can get it working properly. Bill Richardson explained, "The leads we use are the same as MGT's but we were not aware this problem existed for +3 owners. May I apologise for the inconvenience caused and hope the compromise of inserting the lead upside down makes +3 users happy with their purchase".

The +3 Users' Group are also pleased to announce a new working relationship between EEC Ltd and ourselves. As far as +3UG members are concerned these include discounts, the first being for those who wish to obtain a second 'back-up' Spectrum +3.

EEC are selling professionally refurbished +3s with a guarantee for just £149.95. However, +3UG members can obtain them for £144.95, if, with your order, you enclose a photocopy of this article as proof of +3UG membership. EEC Ltd also sell PSUs and also hardware like the Interface 1 and microdrives (which to some degree can be made compatible with the +3 using the Fixit device described in the Mail Order column on page 19. EEC's range of goods for the Spectrum will be detailed in next month's +3 CONTACT.

I can also announce that the +3UG have an exclusive 'in-box' agreement with EEC which will see full details of the +3UG being included with each +3 EEC sell. We hope this arrangement and EEC Ltd's reputation are the purveyors of Spectrum hardware will enable many more +3 users to join the +3 users' Group.

EEC Ltd's address is: 18-21 Misbourne House, Chiltern Hill, Chalfont St.Peter, Bucks, SU9 9UE.

# Helpline

"Over the last year or so, I have had occasional disks go down with the dreaded 'Missing Address Mark' error report, usually I have had my back-up disk to hand but of course not always upto date," Writes Don Fairhall from Clacton, "Recently, however my Tasword +3 working disk has failed to load and given a new message: 'Drive A Track 1, Sector 2 No Data' and although I have a back-up of the Tasword +3 program; the actual letters also stored there are unavailable. I would be glad of your advice."

advice."
Probably the easiest way to recover your disk (and what I did when the same thing happened to my wordpro) is to copy the files that you haven't got a backup of onto a seperate disk. For example, if you had a file called "LETTER" then you could type COPY "LETTER" TO "B:". When the +3 asks for B: insert the blank disk. You may find it easier to copy them to the RAM disk first, then to the blank disk. Whenever the +3 says "Drive A, Track

in one or two files, but otherwise everything should be OK.

Once you have managed to copy your letters, and anything else without a back-up, from the corrupt Tasword disk onto the blank disk, you can then

n, Sector n, No Data. Retry, Ignore,

Cancel" just press I to ignore. There

may be a small amount of corruption

FORMAT the Tasword +3 disk. (You may want to use Supermat or HiFormat to squeeze a few extra K onto it). Then you can copy the letters across from the blank disk back to the re-formatted Tasword one. Finally, you can copy your Tasword +3 backup onto your master disk.

If all is well, everything should now work. It sounds complicated at first but is a fairly simple process that works surprisingly well.

Last month I promised you some more POKEs from John White, and here they are, a lot of them are useful for "program protection":
POKE 23744,0: POKE 23745,0 Resets
when EDIT is pressed (48K mode only)
POKE 23744,181 Vanish cursor and
lock keyboard
POKE 23745,181 Pressing EDIT causes
a lockup
POKE 23614,0 Crashes when down
cursor or STOP is pressed in an input
statement

We've also got some POKEs by J.R.Cleveland to improve the ARTIST it POKE 29666,48 Change the INK colour of CAT and ERASE in the storage menu from green to black.
POKE 65023,10 To send line feeds to the printer during screen dumps.
POKE 30306 to 30310 with 68, 65, 84, 69, 76 respectively to make the third item in the EXTRAS menu read "DATEL MOUSE".

He also says that the Sprite Designer can be modified in the same way as the ARTIST II (described last month) to default to mouse control. Set the control method to mouse and force a DOS error (eg, by trying to access a disk when there is no disk in the drive) and press C when asked "Retry, Ignore, Cancel" to exit to BASIC. Then the code can be saved with:

SAVE "SPCODE.BIN" CODE 25232,40304

If you've got any +3 problems, hints or tips then send them to: Gary Stimson, 4 Fox Covert Drive, Roade, Northants, NN7 2LL. Enclose a sae for a speedy reply. Help me to help you send all the relevant info including any commands that you've tried, listings, even photocopies of the manual if it's a hardware related problem, that way I can pinpoint the problem more easily.

For quick questions, the Telephone Helpline is open on Wednesdays and Fridays between 2pm and 4pm only. Call (0582) 472067, it may help if you're sitting infront of your +3 when you call.

## MAJIL ORDER

#### TASWORD +3

The ultimate word processor for the Spectrum +3. A mass of features are included, such as 60K document length, full text formatting, 64 character display, full print out options, data merge, and built-in help facility. A must for all +3 users.

Description RRP Our price Tasword +3 £24.99 £18.99

#### **DUST COVER**

Keep your Spectrum +3 clean and safe in this smart high quality dust cover. Make your +3 a "dust free zone".

Description
Dust Cover

RRP £5.99

Our price £4.90

#### TASCALC +3

This spreadsheet program has hundreds of uses, from accounting for small businesses to home accounts and such like. A whole wealth of features are included, such as statistical graph output and a massive 64K data capacity.

Description
Tascale +3

RRP

Our price £18.99

£24.99

#### **MAGNUM Light Gun**

The OFFICIAL Spectrum lightgun, as recommended by AMSTRAD. Just point the gun at the screen and shoot! Comes with 6 great lightgun-compatible games.

Description Lightgun +3

RRP £29.99 Our price £23.00

Spectrum Power Supply Unit - £25.00
Box 10 Maxell/Amsoft 3" discs - £21.61
Mouse Mat (Red/Blue) - £5.99
Mouse Holder - £2.99
TV to Computer Ariel Lead - £2.75
DEVPAC +3 (M/C Assembler) - £15.99
MINI OFFICE - £2.99

All current games available on disc and tape. Full price games all at our standard 10% discount from the RRP. Budget games are as follows: £2.99 games cost £2.49 and £3.99 games cost £3.45.

As well as recent software, we can obtain copies of most older games. Please telephone us first with your requirements and we will do our best to track a copy down for you.

## MAJIL ORDER

# Spectrum Hardware Bargains!!!

The +3 Users' Group is pleased to announce that it has teamed up with BG Services to offer the excellent VTX5000 modem and The Fixit.

### **VTX 5000**

The VTX5000 is still, after many years, the Spectrum modem. Its simple 'plug in and go' features means that it can be used by absolutely anyone. The world of modem communications is a large one, and with the VTX5000 you can access hundreds of on-line services.

Ease of use is enhanced by the fact that the VTX5000 contains all the communications software you need built-in. All you need to do is connect the VTX5000 to your +3 and the software instantly appears in your computer and the whole set-up is ready for immediate use.

Although the VTX5000 is the most widely used

Although the VTX5000 is the most widely used Spectrum modem and is highly reliable, we are offering

them to +3UG members for an amazing £20.00.

Also included with each modem are full operating instructions, a list of on-lines services for you to use and an application form for membership of *Prestel* and *Micronet*.

Anyone serious about their Spectrum +3 should snap one VTX5000 up quickly as the last remaining stock in existence on the open market won't last long at our price of just £20.00.

## MAJIL ORDER

### The Fixit

BG Services' The Fixit is an excellent little device which attaches to the expansion port of your +3 and allows previously incompatible Spectrum hardware add-ons to work. The incompatibility was caused by AMSTRAD when they 'redesigned' the +3's expansion port.

Although The Fixit doesn't claim to make every incompatible add-ons once again compatible in 128K mode, it allows the majority of interfaces to

work in 48K mode (at least).

Devices made compatible with *The Fixit* include: INTERFACE 1, Plus D disk interface, MULTIFACE 1, 48/128 version of the VTX5000 modem (<u>Please Note</u>: the VTX5000 modems advertised on the opposite page are fully +3 compatible and <u>do not</u> need The Fixit) and various joystick interfaces. One device that The Fixit <u>cannot</u> make compatible on the +3 is the Opus Discovery.

If an incompatible add-on you have is not included in the above list then there is a very good probability that *The Fixit* will be able to make it

compatible on your +3.

For the +3 user left with unusable hardware after upgrading to the +3, The Fixit is absolutely essential.

The Fixit comes with full instructions showing you how to get the best from it with hints and tips about using various interfaces on your +3.

## Only £9.50 inc P&P

Ordering any of the items on the previous three pages is simple, just write stating what you wish to order enclosing a cheque/PO/bankers draft made payable to "NEW ASPECTS".

Please note: If you are ordering the VTX5000 modem and/or The Fixit then postage and packing is FREE, If your order is for other items as well then you must add £1.50 to your order to cover postage and packing.

Post your order to:

NEW ASPECTS, 57 Lovers Walk, Dunstable, Beds, LU5 4BG. Goods despatched next day (subject to stock and funds clearance).

# GAMES 2011E

After the mini-review of SIM CITY in last month's Games Zone column, I've decided to give this program a full review.

SIM CITY By INFOGRAMES Price: £12.99 (tape)/£17.99 (disc)

Although +3 CONTACT shut the door to games reviews ages ago, I have always left the door slightly ajar for games which rely on your intellect rather than lightning-fast coordination. Infogrames' SIM CITY is such a program.

To be quite honest, Sim City defies to be classed as a game, although hardened gamesters will like it, instead, it can only be described as the ultimate social and economical simulator ever designed. Orginally released in the USA, Sim City picked up hoardes of awards for innovation and received critical acciaim for its accurate representation of how a settlement develops and evolves from humble village in the middle of no-where into a thriving capital city. Its accuracy was acclaimed to such an extent that several major education establishments in America now use Sim City to teach students about town planning and economic development in cities.

Sim City puts you in the role of major with a budget of \$20000 (this figure is reduced on harder skill levels) and the task of building a thriving city. You begin the game with nothing, except for an island to start building your city upon. Your city must besically consist of three types of 'zones'. These are Residential, Commercial and industrial. Residential zones are where the population of your city live, and where churches and hospitals are built. Commercial zones are where the population works and shops. Industrial zones serve two purposes, they help to maintain your commercial zones and the help to establish an external export market.

Once you start to place the first residential, commercial and industrial zones, you must now build a power station to generate electricity for your city. Once this is done you must lay power lines from your power station to the various zones in your fledgling city. Once the power is 'on-line' you can start building roads between your residential, commercial and industrial zones which will start the flow of people moving into your residential zones. When enough people have moved in your commercial zone (which will have remained unused upto now) will spark into life with the building of offices and shops. A direct result of this will be the building of factories in your industrial zones.

The main attraction of Sim City is that all this development takes place in pseudo-real time (one month lasting between 30 seconds and a couple of minutes depending on what simulation speed Sim City is set to) and so by watching a specific area of your city you can see houses being built, bigger and better office blocks being built and so on. Of course, all this building takes money and so your \$20000 budget slowly gets lower and lower.

The economic side of the simulation helps you to manage the finances of your city. Firstly, each citizen of you city has to pay tax, which you can set from between OZ and 20Z. The economic growth of your commercial and industrial zones are generate revenue and extra jobs, which in turn attracts more people to your city, which in turn increases your tax revenue. However, tax the population too highly and they start to move out and before long your city will start to dwindle to the dust-bucket in the middle of no-where it

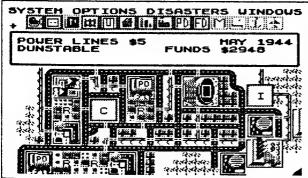

Social factors can also cause your population to lose confidence your your abilities and move out. For example, placing residential zones near power stations and industrial zones will annou the inhabitants because of the polution they are exposed to. Areas with a high crime rate also force people to move out. However, by building police stations you can keep crime at bay, but financing police stations each year is a costly exercise. High house prices also provide a catalyst for people to move out, this is very common in residential zones placed near commerical zones or near the coast.

These and other factors can all contribute to a mass exodus from your your city if planning early in a city's

lifetime is done badly. However, you have certain things to combat this and make the quality of life for your population better. One major thing you can do is to build parks near to your residential zones, another is to build a stadium which attracts more people to move to your city. You can also attract people and commerce to your city by building an air port, which once built you can see planes fly towardit land and then take off again.

As well as the many social and economic factors which shape the future of your city, there are several

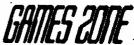

physical aspects of your city which need considering. Firstly, transport routes need to be planned very carefully indeed. Not only will building mass networks of roads be costly to maintain each year, but your will encounter terrible traffic conjection when your city grows larger which will cause some citizens to move away – the situation which London is facing at the moment. An option is to build a railway system, which although is more costly to build and maintain it does relieve your road system. The geography of the island must also be considered when initially choosing a site for your city. For example, if you build it near the coast you can build a sea port to increase industrial and commercial revenue, but this has the side effect of increasing housing prices. Selecting a site where you will have to build bridges across rivers of lay power cables underwater will be costly and hard to maintain.

All these factors and more, must be considered if your city is to thrive and not fall apart. The fact that your city evolves before your very eyes in pseudo-real time will soon have you emersed in Sim City. The huge number of options and strategies you choose to build your city also mean that Sim City is frightening addictive.

if all this wasn't enough to keep you going for the next century or so, you can test your nerve under certain 'disaster' situations. These can be set to happen at your command or naturally throughout the course of your city's lifetime. The list of disasters consists of the following, fire, flood, earthquake, air crash, tornade, nuclear meltdown. The air crash disaster can only happen if you have built an air port and can be disasterous if there is a residential area in the plane's flight-path. Nuclear meltdown can only occur if you have built nuclear power stations as apposed to coal power stations. Nuclear meltdown is the most disasterous thing that can occur as it leaves vast areas of the island completely uninhabitable. The other disasters cause fires which rage from zone to zone unless you have built fire stations. In some cases even this may not be enough, and you must use the buil-dozer option to clear areas of land to isolate the fires to stop them spreading. You know you really are a good city planner when you recover from a major disaster without any loss in confidence from the population and without any loss in commercial growth.

The first thing you'll notice from the screenshots is Sim City's lack of dezzling graphics and flashy effects. This does not detract from the game in any way whatsoever. The game was designed to be written around a set of social and economic development rules, not around a set of great graphics and realistic sound effects.

Probe Software have to be congratulated for the accuracy of the conversion of Sim City from the Atari ST and Commodore Amiga versions to the Spectrum. The game is the most challenging and addictive game i've ever seen on any computer format. The flexibility you have in building a complete self-sufficient city will keep you interested for a very long time. If you think that all this social-ecommonic city planning is a bit past you, then Sim City's excellent manual will give you a complete insight in how cities grow and the how all the factors can influence things.

Although Sim City is quite expensive, I advise you to get the disc version as it allows you to save and load mid-simulation positions straight to disc.

Although Sim City will not achieve the success it deserves because it is not a shoot-'em-up game, Sim City is recommended to everyone.

### RATING:9/10

By DANIEL GARNER

BELOW.

The icons at the top of the main Sim City screen are accessed via a pointer which is moved around the screen using the keyboard or joystick. The icons are follows (from left to right) BULLDOZER, BUILD ROADS, BUILD POWER LINES, BUILD RAILWAY, BUILD PARKS, BUILD RESIDENTIAL ZONES, BUILD COMERCIAL ZONES, BUILD INDUSTRIAL ZONES, BUILD POLICE STATION, BUILD FIRE STATION, BUILD STADIUM, BUILD POWER STATION, BUILD SEA PORT, BUILD AIRPORT,

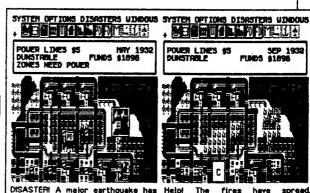

DISASTER! A major earthquake has stuck! Fires near the nuclear power station have cut power statio lines to the main residential With zones. A few minutes later ...... build

Helpi The fires have spread, destorying houses, a police station and your power station. With not enough money left to build a new one...you've had it!

# PD News

As from this month, the PD library will be based at the usual +3UG address, i.e. 57 LOVERS WALK, DUNSTABLE, BEDS, LU5 4BG.

#### THE OLD ADDRESS WILL NO LONGER APPLY

The decision to do this was for a couple of reasons, the main one being that the centralisation of all the +3UG's services will be less confusing to new members. To accompany the new address we're also improving the service slightly and we also introducing several new excellent European programs. These include a BASIC Compiler, 32 x 42 screen display routine, a routine which allows you to write BASIC programs using any word processor and a couple of games. You will be the first people this side of the North Sea to be able to obtain these (and the many other European programs which are in preparation) and so I hope you all take advantage of them all. Another new feature of the PD library are the PD Gold packages. These are basically compilations of similar types of PD software. For example, the Comms Gold pack consists of a disk containing all the communications programs in the library, the Machine Code Gold pack consists of a disk containing all the programs in the library which will be of use to machine code programmers, and the Disk Gold pack which consists of a disk all the disk utilities in the library. Each of the PD Gold disks also comes with a booklet which contains full instructions and technical information for all the programs on the disk which eradicates the usual hit-and-miss usage associated with PD software.

There are three *PD Gold* disks available at present, *Comms Gold* and *Disk Gold*. Each one comes on a 3" disk with the accompanying booklet and cost just £4 each.

Comms Gold Firescroll, Fireview 2, Fired, Fireview 2 Convert, Dr. Scroll, RS232TR, Radio Comms, Fireview (VTX711), Dr. Scroll 2.

Disk Gold Menu/Cat Utility, Boot Sector Modifier, Headload, Headcopy, Cat All, Parameters, Set Default Utility, Autoloader, +3 Disk Checker, Recover, Supermat, Hi Format, C-DOS.

Machine Code Gold Code Shifter, REM Store, Jacksoft Assembler, Monitor, Disassembler, REM Maker, MC to BASIC, Z80 Disassembler, BASIC Compiler

## **PD Library List**

Page 1

|                            |                                          |                               | _       |                                                                                                    |
|----------------------------|------------------------------------------|-------------------------------|---------|----------------------------------------------------------------------------------------------------|
| No                         | Title                                    | Anthor                        | K       | Description                                                                                                    |
| 1                          | Noughts and Crosses                      | O                             |         |                                                                                                    |
| 2                          | Revise!                                  | Gury Stimeon<br>Gury Stimeon  | - 5     | Can you best your computer at such a simple game?  This program could prove invaluable if you're learning a language                                                                                                    |
| 3                          | Mem/CAT Utility                          | Brian Gaff                    | 8       | Allows you to perform file operations with case.                                                                                                    |
| 3                          | Boot Sector Modifier                     | Brian Guff                    | 2       | Allows you to alter a disk's boot sector Use with cention!                                                                                                    |
| 5<br>6<br>7<br>8           | Hendlond                                 | Brian Gaff                    | 2       | Alters a file's header (e.g. BASIC to m/c). Great for backers!                                                                                                    |
| 6                          | Hendoopy                                 | Brian Guff                    | 2       | Conics type headers to disk                                                                                                    |
| 7                          | O#AII                                    | Brian Goff                    | 3       | CATs all 16 mer area of a disk, including hidden files Print option<br>Sets the disk drive parameters to make it faster and quieter<br>Lots you set the definit user area in BASIC - normally not possible                                                                                                    |
| 9                          | Parameters<br>Set Default Utility        | Brian Goff                    | 1       | Sets the disk drive parameters to make it faster and quieter                                                                                                    |
| 10                         | April Mem!                               | Brien Geff<br>Gwy Stimeon     | 2       | Distance of the demail user area in BASIC - normally not possible                                                                                                    |
| ii                         | CAT                                      | Daniel Gemer                  | 2       | Displays a fake +3 main mean, which could be altered as required                                                                                                    |
| 12                         | K Pree                                   | Desired Germer                | 2       | Stores a disk camlogue for use in your own programs When called, returns with the number of K free on a disk                                                                                                    |
| 13                         | REM Store                                | Chegron Software 1            | 2 Sta   | res upto /K ol oode m a BASIC RHM statement. Carest utility!                                                                                                    |
| 14                         | Axd F                                    | Deniel Genner                 | 3       | Excellent 128K version of the famous time                                                                                                    |
| 15                         | BASIC Compressor                         | Daniel Gemer                  | 6       | Compresses BASIC programs by putting VAL." " around members                                                                                                    |
| 16<br>17                   | Sorten Planner<br>Sort Demo              | J.Rimmer<br>J.Rimmer          | 9       | A collection of routines to access the screen                                                                                                    |
| 18                         | Fitzacroli                               | Paul Clevett                  | 74      | Timed demo of 7 useful sorting routines                                                                                                    |
| 19                         | Fireview II                              | P.Clevett/K.Beddoe            | 27      | Great scrolling terminal software for the VTX5000 modern Excellent viewdata terminal software for the VTX5000                                                                                                    |
| 20                         | Fired                                    | Unlenown                      | 3       | Transfers Editor frames to Fireview and vice-verse                                                                                                    |
| 21<br>22                   | Fireview 2 Convert                       | Unicnown                      | 4       | Sets up program 19 to your liling (character sets, etc.) Allows VTX5000 nears to send programs via Viewdata mailbox                                                                                                    |
| 22                         | Programi                                 | Keith Beddoc                  | 5       | Allows VTX5000 nears to send programs via Viewdata mailbox                                                                                                    |
| 23<br>24                   | Softmail                                 | Keith Beddoc                  | 5       | Receives program sent with program 22                                                                                                    |
| 25                         | Date 2 Day<br>Ultra Clear A Screen       | David Wilson                  | 3       | Tells you the day of the week for a 20th Century data                                                                                                    |
| 25<br>26                   | Label maker                              | Owen Brown<br>Keith Pixic     | 3       | Super that machine code clear screen routine!                                                                                                    |
| 27                         | TV Trivia                                | Keith Piric                   | 32      | Stores names and address for label printing Telly quiz with different outegories for upto 4 players                                                                                                    |
| 28                         | The Heath                                | Owen Brown                    | 32<br>7 | Good SCREENS of our own planet, viewed from space                                                                                                    |
| 29                         | Sunaet.                                  | Owen Brown                    | 7       | Penceful somet SCRHINS                                                                                                    |
| 30                         | Secureli                                 | Duniel Gerner                 | б       | Makes mumbers in a program appear differently to a hacker                                                                                                    |
| 31<br>32                   | AntoSecureli                             | D.Gorner & G.Stimson          |         | Past sutomated version of program 30                                                                                                    |
| 93                         | Logo<br>Vector 3D                        | Owen Brown                    | 1       | Simple program to create interesting screens (not a LOGO language)                                                                                                    |
| 33<br>34                   | Other Worlds                             | Owen Brown<br>Geoff Westmouth | 21      | Allows you to experiment with vector graphics A selection of screens with a screen editor                                                                                                    |
| 35                         | Variance                                 | Chegron Software              | 31<br>7 | Emplies more than one army to be soved at a time                                                                                                    |
| 36<br>37                   | Spin It                                  | Datas Software                | 23      | A great block spinning puzzle game                                                                                                    |
|                            | Multi-Planh                              | Paul Monaghan                 | 1       | Psychodelic attribute acrolling!                                                                                                    |
| 38                         | Tran 48                                  | Paul Monaghan                 | 1       | Use in your own programs to enter 48K mode without the error                                                                                                    |
| 39<br>40                   | Super input                              | Paul Monaghan                 | ļ       | Machine code input routine for use in your own programs                                                                                                    |
| 41                         | Muzak!<br>SpecTee Demo and Strake Game   | Paul Moneghan<br>Dave Gomell  | 6<br>30 | Superb 5-channel music in machine code                                                                                                    |
| 42                         | Boot                                     | Unicrown                      | ້       | A great Amign-style demo PLUS the classic Snake game                                                                                                    |
| 43                         | Sound to Light                           | Daniel Gemer                  | 7       | A machine code routine to completely rest your +5 TWO different sound to light converters                                                                                                    |
| 44                         | Kingfisher                               | Richard Shelford              | 7       | Colourful SCREENS of the bird of the river banks                                                                                                    |
| 45                         | Countryside Scene                        | Richard Shelford              | 7       | Broellest SCREENS of the Comwall countryside                                                                                                    |
| 46<br>47                   | Antolonder                               | Marc Reed                     | 13      | Desful utility that automatically adds a loading mean to your disks                                                                                                    |
| 48                         | Ensylist<br>Calendar                     | Daniel Gamer Daniel Gamer     | 2       | Produces near, structured and easy to read BASIC listings                                                                                                    |
| 49                         | +5 Dink Checker                          | Denicl Gerner                 | á       | Produces a neat calendar for any month, with a print option<br>Checks disk space and that files are not corrupted                                                                                                    |
| 50                         | Ponts                                    | D.Gerner & P.Gideon           | 8       | 3 Slick new character sets for your Speccy                                                                                                    |
| 51                         | Recover                                  | Joe Worall                    | 2       | An essential program that will restore around files!                                                                                                    |
| 52                         | Big Test                                 | P.Gideon                      | 2.      | Allows text to be displayed in a variety of different sizes                                                                                                    |
| 55                         | Screen Pade                              | Deniel Gemer                  | 1       | A very shok routine to fade the screen.                                                                                                    |
| 54<br>55                   | Hex-Dec-Hex Conventer RBM Address Finder | Duniel Gumer<br>Daniel Gumer  | 2<br>7  | Converts beandecimal numbers to decimal numbers and vice verse                                                                                                    |
| 56                         | 64 Column Display                        | Doniel Gemer                  | 1       | For use with program 56. Finds address of a RBM statement.<br>Squeezes 64 characters into one line of the screen.                                                                                                    |
| 57                         | Chordata                                 | Dave Rogers                   | 17      | An analysis and a substitution of the sum of the sum of the sum of the substitution of the substitution of |
| 58 .                       | Denominator                              | Grant Punchero                | 23      | A great pools-predictor PLUS a random story generator!                                                                                                    |
| 59                         | Axel F, The Sequel!                      | M. Kirk & L. Davis            | 10      | Sometimen to do with invasi, 1 to not some wais, though: A great pools-predictor PLUS a random story generator! Another Axel Ptune                                                                                                    |
| 60                         | Clock                                    | Loc Davis                     | 3       | Displays an on-screen analogue and digital clock                                                                                                    |
| 61<br>62                   | Cyborg<br>Pipperty Somen!                | Lee Davis<br>Lee Davis        | 7 2     | Refer slow smade-style game.                                                                                                    |
| 63                         | Mossage Scroller                         | Lee Davis                     | 2       | This is of a measure secular                                                                                                    |
| 63<br>64                   | Screen Storer                            | Lee Davie                     | ī       | Spins a screen. Takes a will to set up but the finished effect is good. This is or a message scroller! Stores a screen in RAM to be recalled at will                                                                                                    |
| 65                         | Shape Maker                              | Lec Davis                     | 1       | LETTOR THOU V THELETIE:                                                                                                    |
| 66                         | SPECalate                                | Lee Davis                     | 7       | Stock medics speculation same<br>Very poor BASIC "word processor"                                                                                                    |
| 67                         | Lee's Wordprocessor                      | Lee Davis                     | 3       | Very poor BASIC "word processor"                                                                                                    |
| 68<br>69                   | Speech Sampler Foots Galore!             | Lee Davis                     | 2<br>28 | Good machine code maniler                                                                                                    |
| 70                         | Ramet                                    | D.Guard<br>Brian Gaff         | 1       | 24 excellent new Spectrum fonts Alters the RAM disk cache and position                                                                                                    |
| 70<br>71<br>72             | Crunch3                                  | Chris Pile                    | 12      | Storet program. Cranches many files into one                                                                                                    |
| 72                         | Double Height Text                       | Deniel Gerner                 | 2       | Supero program. Crunches many files into one. Prints double height characters                                                                                                    |
| 73                         | INSTRS                                   | Deniel Gemer                  | 1       | Gives your +5 a much needed INSTR\$ function                                                                                                    |
| 74                         | LEFTS, RIGHTS and MIDS                   | Duniel Gamer<br>Duniel Gamer  | 1       | Gives your +3 a much needed INSTR\$ function and LEFT\$, RIGHT\$ and MID\$                                                                                                    |
| 75<br>74<br>75<br>76<br>77 | +3 to 128 Conventer                      |                               | 8       | Converts +9/+2A BASIC commands to work on a Spectrum 129/+2<br>Program to DERK and DOKE memory - great for hadrons!                                                                                                    |
| 77                         | Decido<br>Oxygene                        | Brian Guff<br>D.Guard         | 1 44    | Program to District and DUKE memory - great and markets:                                                                                                    |
| 78                         | Guardiana                                | Witterd                       | 19      | DISCUSSION MENDING BEING GROUP OF CAMPUS                                                                                                    |
| 79                         | Mores Code Totor                         | P.Gideon                      | 5       | Great 3D accade advanture game<br>Good program to help you learn Morse Code                                                                                                    |
| 90                         | Mouse Pointer Routine                    | D.Gemer                       | 8       | WITOMS a bonzer to pe anosen gamp a verification                                                                                                    |
| \$1                        | Datascr                                  | Linknown                      | 1       | No info available                                                                                                    |
|                            | ·                                        |                               |         |                                                                                                    |

## **PD Library List**

Page 2

| Dr. Seroll  Makelord  Makelord  Make |       |                          | _                | •  |                                                                    |
|----------------------------------------------------------------------------------------------------|-------|--------------------------|------------------|----|--------------------------------------------------------------------|
| Maleoft  May Biles  Desid Compare  Likhowsis  May Biles  Desid Compare  Likhowsis  Marteforner  Biles Compare  Likhowsis  Marteforner  Likhowsis  Marteforner  Likhowsis  Marteforner  Likhowsis  Marteforner  Likhowsis  Marteforner  Marteforner  Martefor | No    | Tide .                   | Author           | ĸ  | Description                                                        |
| Maleoft  May Biles  Desid Compare  Likhowsis  May Biles  Desid Compare  Likhowsis  Marteforner  Biles Compare  Likhowsis  Marteforner  Likhowsis  Marteforner  Likhowsis  Marteforner  Likhowsis  Marteforner  Likhowsis  Marteforner  Marteforner  Martefor | 82    | Dr.Scroli                | Chris Pile       | 10 | Version of Dr.Scroll for the VTX/11 modern                         |
| British Charles   British Charles   British Ch   | 83    | Mailsoft                 |                  |    | Programs 22 and 23 in one                                          |
| British Charles   British Charles   British Ch   | 84    | RS232TR                  | Mike Sm          |    | X-Loader/X-Modeut transmission/receival program                    |
| ## Mega Blask ## Coupare                                                                                                    | 85    |                          |                  |    | Sets up Tasword 2 colours to your liking.                          |
| Hadd   Cheman Software   Cheman Software   Cheman Software   Cheman Software   Cheman Software   Peter Naughtan   Cheman Software   Peter Naughtan   Peter Naughtan   Peter Naughtan   P   |       |                          |                  |    | Converts viewdeta france into Tasword 2 files                      |
| Hadd   Cheman Software   Cheman Software   Cheman Software   Cheman Software   Cheman Software   Peter Naughtan   Cheman Software   Peter Naughtan   Peter Naughtan   Peter Naughtan   P   |       |                          |                  | 9  | A great sound to light convertor                                   |
| 94 A Return  Peter Nagadzon  95 CD Draus  96 CD Draus  97 Resiso Comma  98 CM Draus  98 CM Draus  99 CM Draus  99 CM Draus  99 CM Draus  99 CM Draus  99 CM Draus  99 CM Draus  99 CM Draus  99 CM Draus  99 CM Draus  99 CM Draus  99 CM Draus  99 CM Draus  90 CM Draus  90 CM Draus |       | Сопрате                  |                  |    | 4Compares two files and erases if required                         |
| 94 A Return  Peter Nagadzon  95 CD Draus  96 CD Draus  97 Resiso Comma  98 CM Draus  98 CM Draus  99 CM Draus  99 CM Draus  99 CM Draus  99 CM Draus  99 CM Draus  99 CM Draus  99 CM Draus  99 CM Draus  99 CM Draus  99 CM Draus  99 CM Draus  99 CM Draus  90 CM Draus  90 CM Draus |       | Hold k                   |                  |    | Great screen store utility                                         |
| Peter Manghana Peter Manghana Peter  |       |                          |                  |    | Relocates antelocatable code                                       |
| 98 Procurses 98 Supermant 199 CD Demo 198 In Call 198 In Call 198 In Call 198 In Call 198 In Call 199 Amage Bail 100 Opticul Bindion 100 Opticul Bindion 100 Dead Tonks 100 Dead Tonks 100 Dead Tonk | 91    |                          | Daniel Gener     |    | Goes from 48 to +3 BASIC returning use of printer port             |
| Supermat   In Cull   4   Permata dada to 192k per ade - 386 ctrate per disk*                                                                                                    |       |                          |                  |    | A 2-player rungumi gunc was great graphics                         |
| Symbol   Payers Software   Payers Software   P   |       | Processed                |                  | 4  | Romerte dielre to 1001/2 mer eide - 186/ auton mer dielr           |
| Manager   Feter Mapiphen   Feter Mapiphen   Feter Mapip   |       |                          |                  | 40 |                                                                    |
| 98 H. Fernat  100 Option: Build Leaf Mortesaren  101 Option: Build Leaf Mortesaren  102 Option: Build Leaf Mortesaren  103 Option: Build Leaf Mortesaren  104 Option: Build Leaf Mortesaren  105 Option: Build Leaf Mortesaren  106 Option: Build Leaf Mortesaren  107 Option: Build Leaf Mortesaren  108 Al Demo  109 Up The Wall  109 De John Wall  100 De John Wall  100 De John Wall  101 De John Wall  102 De John Wall  103 Super Dast  104 Demo  105 Sundt  105 De John Wall  106 Mesternind De Sundt  107 Option: Build Leaf Wall  108 Mee Passare Routine  109 Log Fine State Leaf Wall  100 De John Wall  100 De John Wall  101 De John Wall  102 De John Wall  103 De John Wall  104 De John Wall  105 De John Wall  106 De John Wall  107 De John Wall  108 De John Wall  109 Leaf Wall  100 De John Wall  100 De John Wall  100 De John Wall  100 De John Wall  101 De John Wall  102 De John Wall  103 De John Wall  104 De John Wall  105 De John Wall  106 De John Wall  107 De John Wall  107 De John Wall  108 De John Wall  109 De John Wall  109 De John Wall  100 De John Wall  100 De John Wall  100 De John Wall  101 De John Wall  102 De John Wall  103 De John Wall  104 De John Wall  105 De John Wall  106 De John Wall  107 De John Wall  108 De John Wall  109 De John Wall  109 De John Wall  109 De John Wall  100 De John Wall  100 De John W | or.   |                          | Deter Mauehron   |    | An easy to use home accounting system                              |
| 98 H. Fernat  100 Option: Build Leaf Mortesaren  101 Option: Build Leaf Mortesaren  102 Option: Build Leaf Mortesaren  103 Option: Build Leaf Mortesaren  104 Option: Build Leaf Mortesaren  105 Option: Build Leaf Mortesaren  106 Option: Build Leaf Mortesaren  107 Option: Build Leaf Mortesaren  108 Al Demo  109 Up The Wall  109 De John Wall  100 De John Wall  100 De John Wall  101 De John Wall  102 De John Wall  103 Super Dast  104 Demo  105 Sundt  105 De John Wall  106 Mesternind De Sundt  107 Option: Build Leaf Wall  108 Mee Passare Routine  109 Log Fine State Leaf Wall  100 De John Wall  100 De John Wall  101 De John Wall  102 De John Wall  103 De John Wall  104 De John Wall  105 De John Wall  106 De John Wall  107 De John Wall  108 De John Wall  109 Leaf Wall  100 De John Wall  100 De John Wall  100 De John Wall  100 De John Wall  101 De John Wall  102 De John Wall  103 De John Wall  104 De John Wall  105 De John Wall  106 De John Wall  107 De John Wall  107 De John Wall  108 De John Wall  109 De John Wall  109 De John Wall  100 De John Wall  100 De John Wall  100 De John Wall  101 De John Wall  102 De John Wall  103 De John Wall  104 De John Wall  105 De John Wall  106 De John Wall  107 De John Wall  108 De John Wall  109 De John Wall  109 De John Wall  109 De John Wall  100 De John Wall  100 De John W | 97    | Radio Comma              | ONSKN            |    | 16THP program for radio home! Handles RTIV, SSTV and Morse!        |
| Amings Buil   Laf Martenavan   SCREPN's of the classic Amage bell picture                                                                                                    |       | Hi Format                | Chris Pile       | 2  | Pomista diake to 203K per side!! A nmst for your collection!       |
| Optical Blusion Optical Blusion Optical Blusion Optical Clever David Toulis Optical Clever David Toulis Optical Clever Optical Clever Optical |       |                          |                  |    | SCREENS of the classic Amigo boll picture                          |
| 103 Al Demo                                                                                                    |       | Optical Illusion         |                  |    | A brilliant SCREENS of the infamous "waterfull"                    |
| 10                                                                                                    | 101   |                          |                  |    | A simple, but difficult and challenging puzzle game                |
| 104   Biordyslams   D. Smith   9                                                                                                    |       | Up The Wall              |                  |    | A maze style smuc with a trest!                                    |
| Section   Descriptions   Description   Description   Des   |       |                          |                  |    | Artificial intelligence game                                       |
| Description   Description      |       | Biombythans              |                  |    | Creates a people of your biorhythmis for a niven month             |
| New Passer Rostine   Desired Gener   St.                                                                                                    |       |                          |                  |    | Au addictive darts game                                            |
| Jacksoft Assembler   H.G.Zesachwetz   9   Apowerful Z80 assembler with full text educe cloted from the form of the program to make first form of the program to make first form of the program to make first form of the program to make first form of the program to make first form of the program to make first form of the program to make first form of the program to make first form of the program to make first form of the program to make first form of the program to make first form of the program to make first form of the program to work. The program to work form of the program to work form of the program to the program for the program for the program to an appropriate form of the program for the program for the program to the program for the program to an appropriate form of the program to the program to    |       |                          | D.Sauth          |    | A Mastermind game versus the computer                              |
| 100 C DOS                                                                                                    | 107   |                          |                  |    | A non-medi (780) accomplishment 600 to the Kempston/Circums minuse |
| 10 C DOS   Robin Chyton   2                                                                                                    |       |                          |                  |    |                                                                    |
| 111 Cagdiak Aussymonia 24 A husper collection of picker some dodgy 112 Dispits (Brt 2) Grant Planchred 57 113 Dispits (Brt 2) Grant Planchred 57 114 Dispits (Brt 3) Grant Planchred 57 115 Mainter K. Loudon 58 116 Denasembler K. Loudon 59 117 Chost Miller R. Loudon 59 118 Thined Tebles P. Smith 9 119 Sums N. Loudon 10 110 Dispits (Brt 2) Grant Planchred 57 118 Thined Tebles P. Smith 9 119 Sums K. Loudon 10 110 Dispits (Brt 2) Grant Planchred 57 119 Sums K. Loudon 10 110 Dispits (Brt 2) Grant Planchred 57 110 Dispits (Brt 2) Grant Planchred 57 110 Dispits (Brt 2) Granth Planchred 57 111 Dispits (Brt 2) Granth Planchred 57 112 Dispits (Brt 2) Granth Planchred 58 113 Thined Tebles P. Smith 9 114 Dispits (Brt 2) Granth Planchred 59 115 Thined Tebles P. Smith 9 116 Stanish Planchred 57 117 Dispits (Brt 2) Granth Planchred 57 118 Thined Tebles P. Smith 9 119 Dispits (Brt 2) Granth Planchred 57 110 Dispits (Brt 2) Granth Planchred 57 110 Dispits (Brt 2) Granth |       | C DOS                    |                  |    |                                                                    |
| Digipis (Part 1)   Grant Funcherd   57   An inserve collections of depitised pactures   Grant Funcherd   57   All Septia or used of the program to work.   Grant Funcherd   57   All Septia or used of the program to work.   Grant Funcherd   57   All Septia are used of first the program to work.   Grant Funcherd   57   All Septia are used of first the program to work.   Grant Funcherd   58   All Septia are used of first the program to work.   Grant Funcherd   58   All Septia are used of the program to work.   Grant Funcherd   57   All Septia are used in the program to work.   Grant Funcherd   57   All Septia are used in the program to work of the Class continue of the Class continue   57   All Septia are used in the program to work of the Class continue   57   All Septia are used in the program to work of the Class continue   57   All Septia are used in the program to work of the Class continue   57   All Septia are used in the program to work of the Class continue   57   All Septia are used in the program to work of the Class continue   57   All Septia are used in the program to work of the Class continue   57   All Septia are used in the progr   |       | Gradisk                  |                  |    |                                                                    |
| Digipis (Part 2) Cross Plancherd For Mainter Cross Plancherd For Mainter K Louden Dave Gurbl H Digips (part 3) Cross Plancherd For Ghost Cross Plancherd For Ghost Cross Plancherd Cross Plancherd For Ghost Cross Plancherd For Ghost Cross Plancherd Cross Plancherd For Ghost Cross Plancherd For Ghost Cross Plancherd For Ghost Cross Plancherd For Ghost Cross Plancherd For Ghost Cross Plancherd For Ghost Cross Plancherd For Ghost Cross Plancherd For Ghost Cross Plancherd For Ghost Cross Plancherd For Ghost Cross Plancherd For Ghost Cross Plancherd For Ghost Cross Plancherd For Ghost For Ghost For Gho |       | District (Part 1)        |                  |    |                                                                    |
| Digital (part 3)  Grant Paucherd  K. Loudon  K. Loudon  K. Loudon  Lous according that the provided part options  Loudon  M. Harris  The Christ Part of the Control  M. Harris  The Strink  The Strink  K. Loudon  Life Total according the the provided part option  Loudon  The Strink  K. Loudon  Life Total according to the the control  Life Total according to the the control  Life Total according to the control  Life Total according to the control  Life Total according to the control  Life Total according to the control  Life Total according to the control  Life Total according to the control  Life Total according to the control  Life Total according to the control  Life Total according to the control  Life Total according to the control  Life Total according to the control  Life Total according to the control  Life Total according to the control  Life Mortensen  Life Mortensen  Life M |       | District (Part 2)        |                  |    | All 3 north ore useded for the propertion to work                  |
| 116 Danasembler 117 Ghost 118 Tuned Tobles 119 Sums 110 Dave Gorabi 119 Sums 110 Dave Gorabi 119 Sums 110 Dave Gorabi 119 Sums 110 Dave Gorabi 119 Sums 110 Dave Gorabi 110 Sums 110 Dave Gorabi 1110 Sums 1111 Dave Dave Dave Dave Dave Dave Dave Dave                                                                                                    |       |                          | Grant Prochard   |    | Total Length=171K 20n per set (members) 40n (non-members)          |
| Deve Gurslo   14 A great 280 das measuabler coping with the undocumented or                                                                                                    |       | Mountor                  |                  |    | A short but good disassembler with a working mini ontion           |
| Times Tables P. Smith 9 The Strick 19 The Strick 119 The Strick 120 The Strick 120 The Strick 12 |       |                          |                  | 14 | A great Z80 disassembler coping with the undocumented op codes     |
| Times Tables P. Smith 9 The Strick 19 The Strick 119 The Strick 120 The Strick 120 The Strick 12 | 117   |                          |                  | 5  | 48K Specicy canalator - some "+3 incompatible" ginnes now work     |
| Sums   K. London   10   Text your (and your childrens) maths                                                                                                    | 118   | Timed Tables             |                  |    | Three tables test against the clock - our for the kids!            |
| Fireview, VTX711 Version   C.Pite & Goodwin   7   A VTX711 version of the excellent Herwiew II commun part   123   Graveyard   Charle & Fire   124   Graveyard   Charle & Fire   125   Music Trivin   Keith Pric   126   Charle & Fire   127   The Rit   128   Charle & Fire   128   Charle & Fire   129   Music Trivin   Keith Pric   129   A version of the excellent Music ratio of the pointers   128   Charle & Fire   129   Music ratio of phone compatable pointers   128   Chip Art   128   Chip Art   128   Chip Art   128   Chip Art   128   Chip Art   128   Chip Art   128   Chip Art   128   Chip Art   128   Chip Art   128   Chip Art   128   Chip Art   Chip Art     |       |                          |                  |    | Test your (and your childrens') nuths                              |
| 123   Graveyard   Owen Brown   7   Speakly some or graveyard   124   Samier Maker   Keth Princ   4   Create large banners on Brown   7   Speakly some or graveyard   125   Marie Trivine   Serich Princ   30   Music quiz for upt of players   126   Oue Arm Bandit   Keth Princ   11   An addictive froit mechine simulator   127   The Rot   Drovid Wilson   6   Searches memory for 3 ASCI codes   AsCI codes   Create large, banners on Brown computable pointers   Music quiz for upt of a players   An addictive froit mechine simulator   Searches memory for 3 ASCI codes   An addictive froit mechine simulator   Searches memory for 3 ASCI codes   An addictive froit mechine simulator   Searches memory for 3 ASCI codes   Addifficult version of the classic cord game, Putience   Addifficult version of the classic cord game, Putience   At a member coord patience   Putience partie   A two player game of "Cornect 4" with great graph on a name of the classic cord game, Putience partie   A two player game of "Cornect 4" with great graph on a name of the classic cord game, Putience partie   A two player game of "Cornect 4" with great graph on a name of the classic cord game, Putience partie   A two player game of "Cornect 4" with great graph on a name of the classic cord game, Putience   A two player game of "Cornect 4" with great graph on a name of the classic cord game, Putience   A two player game of "Cornect 4" with great graph on a name of the classic cord game, Putience   A two player game of "Cornect 4" with great graph on a name of the classic cord game, Putience   A two player game of "Cornect 4" with great graph on a name of the classic cord game, Putience   A two player game of "Cornect 4" with great graph on a name of the classic cord game, Putience   A two player game of "Cornect 4" with great graph on a name of the classic cord game, Putience   A two player game of "Cornect 4" with great graph on the classic cord game of the classic cord game of the classic cord game of the classic cord game of the classic cord game of th   |       | The Shrink               | Chiknowii        |    | Got a problem? You need The Shrink!                                |
| 123 Graveyard 124 Banner Maker 125 Music Trivis 126 Oue Arm Bandit 127 The Rot 128 Objects 128 Objects 129 Devid Wilson 129 Devid Wilson 120 Oue Arm Bandit 121 Devid Wilson 120 Oue Arm Bandit 121 Devid Wilson 122 Devid Wilson 123 Objects 124 Devid Tonks 125 Objects 126 Objects 127 Devid Wilson 128 Objects 129 Devid Tonks 130 Oerkeavan 131 A to u Line 131 A to u Line 132 Gearkan 133 Soliture 134 Soliture 135 Soliture 136 Toolks 137 Devid Tonks 138 Soliture 139 Devid Tonks 130 Devid Tonks 131 Soliture 131 Soliture 132 Gearkan 133 Soliture 134 Soliture 135 Soliture 136 Toolks 137 Unity 1 138 Unity 2 139 Devid Tonks 140 Cheefin Wearmouth 141 Orosi 142 Oh Shifts 143 Convertal 144 Olosh 145 Cheefin 146 Cheefin 147 Orosi 148 Convertal 148 Convertal 149 Cheefin 140 Cheefin 141 Orosi 142 Oh Shifts 143 Convertal 144 ANSI Graphan 145 RIPM Maker 146 Mylinear 147 Miligraph 148 Honesse 149 Kirdy 140 Cheefin 140 Cheefin 141 Orosi 142 Oh Shifts 143 Convertal 144 ANSI Graphan 145 RIPM Maker 146 Convertal 147 Miligraph 148 Honesse 149 Kirdy 140 Cheefin 140 Cheefin 141 Orosi 142 Oh Shifts 143 Convertal 144 Convertal 155 RIPM Maker 145 RIPM Maker 146 Convertal 157 RIPM Maker 158 Soliture 159 Botton 150 Botton 150 Botton 151 ANSI Conpiler 151 Ansie Consider 152 Planet 153 Soliture 154 Mean 155 Soliture 155 Soliture 155 Soliture 156 Botton 157 Diranbear 158 Soliture 158 Soulce 158 Soulce 159 RASIC Conpiler 150 RASIC 150 Disassemblor 150 RASIC 150 Disassemblor 150 RASIC 150 Disassemblor 151 ANSI Conpiler 152 Commendation 153 Commendation 154 Ansie Compiler 155 Commendation 156 Rasic 157 Diranbear 158 Soulce 158 Soulce 158 Soulce 159 RASIC Compiler 150 RASIC Compiler 150 RASIC 150 RASIC 150  |       | Fireview, VTX711 Version |                  |    | A VTX711 version of the excellent Hirrview II commu package        |
| Banner Maker   Keeth Pric   30   Music Carel Impg. banners on Epison computable pointers   125   Music Trivine   North Pric   30   Music quiz for upto 4 physers   An addicitive front mechine simulator   127   The Rest   Drivid Wilson   6   Searches memory for 3 ASCII codes   Noth Pric.   7   Calp Art Test es, plant. dail, arrow, breakl, ayringr., grap   129   Impenser Patience   Drivid Touks   30   October 100   Cale Art   Calp Art Test es, plant. dail, arrow, breakl, ayringr., grap   129   Impenser Patience   Drivid Touks   7   A difficult word of the classic ord game, Patience partie   A two player game of "Cornect 4" with great graph on A two player game of "Cornect 4" with great graph on A two player game of "Cornect 4" with great graph of the fall of the cl   |       |                          |                  |    | Hubauced version of Dr.Scroll (82) with CRC Xmodem                 |
| Music Trivin One Arm Bundit Neith Frie 126 One Arm Bundit Neith Frie 137 The Rot Objects Objects Objec |       | Graveyard                |                  |    | Spooley scene over a graveyard                                     |
| Our Arm Bundit                                                                                                    |       | Stanter Maker            |                  |    |                                                                    |
| The Rot   Droid Wilson   6   Segrebes memory for 3 ASCI) codes                                                                                                    |       |                          | Paid Wat         |    | An addition for the physics and the                                |
| Objects   Dependent Phistories   Devid Tooks   Oversion of the classic cord game, Patisines                                                                                                    |       |                          | Dough Wilson     |    |                                                                    |
| Impenser Patraner                                                                                                    |       |                          | Kesth Pine       |    | Clin Art Test tube phone dial arrow bonds surings arrow            |
| 130 Gerkenvan. 131 A in a Line 132 Gearden 133 Solitare 134 Solitare 135 Solitare 136 F Hampson 137 A complayer game of "Connect 4" with great graphica 138 Solitare 139 Solitare 130 Solitare 130 Solitare 131 Solitare 131 Solitare 132 Gearden 133 Solitare 134 Solitare 135 Sancott Scroll 136 Toollei 50 137 Ibility 1 138 Unifa') 139 Geaff Wearmouth 130 Circle Mortensen 130 Circle Mortensen 131 Ibility 2 130 Geaff Wearmouth 131 Ibility 2 132 Geaff Wearmouth 133 Ibility 2 134 Circle Mortensen 135 Circle Mortensen 136 Toollei 50 137 Ibility 2 138 Unifa') 139 Unifa') 140 Cincatall 151 Ensy to use unifa'y with IDCl editor, TV Testouch and font editor 152 Ibility 2 153 Circle Mortensen 153 Circle Mortensen 154 A solitarile in two to zero retyping. 140 Cincatall 141 Cincatall 142 Cincatall 144 Cincatall 145 Convertall 146 Cincatall 147 Migraph 148 ANSI Gruphica 149 Cincatall 140 Cincatall 141 ANSI Gruphica 142 ANSI Gruphica 143 Convertall 144 ANSI Gruphica 145 RIPM Maker 146 Mortensen 147 Migraph 148 Homesoc 149 Cip Art 140 Cip Art 141 Circle Solitar 142 Cip Art 143 Convertall 144 Cip Art 145 Cip Art 146 Cip Art 147 Migraph 148 Homesoc 149 Cip Art 140 Cip Art 141 Circle Solitar 142 Cip Art 143 Cip Art 144 Cip Art 145 Mean 146 Cip Art 147 Migraph 148 Homesoc 149 Cip Art 140 Cip Art 150 Beaman 151 Mean 152 Cip Art 153 Zip Obsessmenthlers 154 Mean 155 Zip Obsessmenthlers 155 Robinson 156 Boomino 157 Dirambent 158 Sonething of Solitar 158 Sonething of Solitar and Solitar 159 Boomino 150 Cip Cip Art 151 Mean 152 Cip Art 153 Cip Cip Art 154 Mean 155 Zip Obsessmenthlers 155 Sonething of Solitar and Solitar 156 Assilt to BASIC 157 Dirambent 158 Solitar and Solitar 158 Congeller 159 Boomino 150 Dirambent 151 Mean 152 Congeller 154 Assilt to BASIC 155 Tip Dirambent 156 Assilt to BASIC 157 Dirambent 158 Solitar and Solitar 158 Cip Cip Tip Cip Art 159 Dirambent 150 Dirambent 151 Dirambent 152 Cip Art 153 Dirambent 154 Assilt to BASIC 155 Dirambent 155 Dirambent 156 Domino 157 Dirambent 158 Domino 158 Domino 158 Domino 159 Dirambent  |       | Innenese Potience        |                  |    | Version of the classic confl same. Patience                        |
| 131 d. la u. Line 132 Gontlean 133 Gontlean 134 Solichean 135 Solichean 136 F. Hampson 137 Solichean 138 Solichean 139 F. Hampson 130 A combination of solicitars and cheas 131 Speccy version of the musicar game 130 Solichean 131 Solichean 132 Gontlean 133 Solichean 134 Solichean 135 Sonorth Scroll 136 Toollea 50 137 Leif Mortanean 138 Leif Mortanean 139 Leif Mortanean 130 Genff Wearmouth 138 Leif Mortanean 139 Leif Mortanean 130 Leif Mortanean 130 Leif Mortanean 131 Engy to use utility with block delete and full remander fluid 138 Linespiti 139 Linespiti 140 Charfull 141 Chronf 142 Charfull 143 Chronf 144 Chronf 145 Chronf 146 Charfull 147 Chronf 148 Leif Mortanean 148 ANSI Graphica 149 ANSI Graphica 140 Charfull 141 Chronf 142 Charfull 143 Chronf 144 Chronf 145 Reply Molker 146 Chronf 147 Milgraph 148 ANSI Graphica 149 Mylinear 140 Mylinear 141 Miller 15 Something to do with linear interpolation, whatever that is 147 Milgraph 148 Homesac 149 Chip Art 140 Chip Art 150 Bastman 160 Chip Art 161 Reply Molker 161 MC to BASSC 161 Merry 162 Boomlook 163 Chronkov 164 Merry 165 Boomlook 165 Chronkov 165 Boomlook 165 Translead 166 ASSIC 166 Compiler 167 ASCI to BASSC 168 Linesway 168 ASSIC Compiler 168 ASSIC Compiler 169 BASIC Compiler 160 ASCI Uklanown 160 ASCI The Massic 160 Compiler 160 ASCI Uklanown 160 ASCI Compiler 160 ASCI Uklanown 170 Batterner 170 Delanist server 170 Delanist server 170 Delanist server 170 Delanist server 170 Delanist server 170 Delanist makes 170 Delanist makes 170 Delani |       |                          |                  | 16 | A difficult version of the clausic Patience some                   |
| David Toaks   7                                                                                                    |       |                          |                  |    |                                                                    |
| 133 Solitam: F. Hampson 10 A combination of solitams and chess F. Hampson 10 A combination of solitams and chess F. Hampson 10 A combination of solitams instructions F. Hampson 10 A combination of solitams that instructions F. Hampson 10 Chess Solitams and chess F. Hampson 10 A combination of solitams instructions F. Hampson 10 Chess F. Hampson 10 Chess F. Hampson |       |                          |                  |    | An annuang cortoon picture                                         |
| 134 Solcheas F. Hampson 10 A combination of solitant and cheas 135 Senoth Scroll Paul Prescu 4 A useful upwards scrolling routine with instructions 136 Toollat 50 Leif Mortensen 9 An excellent toollat with over 20 functions 137 Uslay 1 Geoff Wearmouth 8 Creen thilly with 10x chiro, TV Testourd and font editing 138 Uslay 2 Geoff Wearmouth 18 Day to use utility with 10x chiro, TV Testourd and font editing 139 Linespite 139 Linespite 1 | 1,3,3 |                          | P Hampson        | 14 | Specey version of the meient game                                  |
| Toollet. 50   Leif Mortanacu   9   An excellent toollet with over 20 functions   137   Unitry 2   Genff Wearmouth   8   Grent mility with UDG editor, TV Testourt and font editor   138   Linespit   English   English   139   Linespit   English   English   140   Cluszful   Genff Wearmouth   15   English   English      |       |                          | P.Hampson        |    | A combination of solitan: and chess                                |
| Solution   Comment   Solution   Solution     |       |                          |                  |    | A nacful upwards acrolling routine with instructions               |
| 135 Unity? Geoff Westminth 18 Bay to use utility with block delete and full remainber fluit line in two to serve retyping.  140 Cheshil Cheshil Cheshil Cheshil Solution. 6 A first fill routine complete with deano.  141 Orrent Leif Mortensen 7 A colourful funitive picture.  142 On Sh@E!! David Tooks 7 Anusing and brillinethy drawn entroon screen.  143 Convertal Ken Drokes 4 A program for those useful number conversions.  144 ANSI Gruphica J. Douris! 9 20 useful Unfo similar to the ANSI set found in IC's.  145 REM Maker M. Goodman 3 Machine coden' Creates on empty REM statement of my Mylmeur LMiller 3 Something to do with linear interpolation, whatever that is a first though the security of your home.  147 Milgraph LMiller 4 More linear interpolation? Hoto graph of any function y-fit at Homesac Keith Pric 21 more screen of FD Clip Art Keith Pric 21 more screen of FD Clip Art Reasonable of FD Clip Art Keith Pric 21 more screen of FD Clip Art Reasonable of FD Clip Art Keith Pric 21 more screen of FD Clip Art Keith Pric 21 more screen of FD Clip Art Reasonable of FD Clip Art Keith Pric 21 more screen of FD Clip Art Reasonable of FD Clip Art Reasonable of FD Clip Art Reasonable of FD Clip Art Reasonable of FD Clip Art Reasonable of FD Clip Art Reasonabl |       |                          | Leif Mortenson   |    | An excellent toollet with over 20 functions                        |
| Lineapitit Britin Gutf 5 Spills a HASIC line in two to serve retyping.  140 Cheefill Cheerin Softwor. 6 A fast fill routsur complete with deance  141 Chronf Leif Mortensen 7 A coloural finitusy picture.  142 Oh Shafe!! David Tooks 7 Annuaing and brillandly drawn entroon screen.  143 Convertal Ken Drwies 4 A program for those useful number conversions.  144 ANSI Gruphus 1.Dourial 9 20 useful UDGs similar to the ANSI set found in ICs.  145 RPM Maker M Goodman 3 Machine codes? Create an empty RPM statement of my  146 Mylinear LMiller 3 Something to do with linear interpolation, whatever that is  147 Milgraph LMiller 3 Something to do with linear interpolation, whatever that is  148 Homesto Keith Pric 8 Basy-to-usergomu to assess the socurity of your home.  149 Cip Art Keith Pric 21 3 more screens of PD Cip Art  150 Bastman Chris Kelly 7 Picory of the famous Battman logo  151 MC to BASIC M Histors 2 Greet program to put machine code into DATA statements.  152 Planet K Hardy 7 Reasonable picture of a planet and its autout  154 Mean Peter Nauphton 4 A very easy to use disk mean program, assistable for small of Yep, 2's an advantage and an account of the planet.  156 Boomlos B. Oreslov & H.R.Lensen 19  157 Drambent Luknown 5 Anceless armie to the challenging plane.  158 Saske. Unknown 3 Allows poor route to BASIC to Machine 1  159 BASIC Compiler Unknown 3 Allows poor to create a BASIC to Machine 1  150 Baster Dan Nielacu 49  150 Commented to PRINT AT 1950 32, 42  151 ASCII to BASIC Unknown 2 Allows poor to create a BASIC program using a word-proc                                                                                                    |       | tiblity i                |                  |    | Great nultry with UDG editor, TV Testouri and font editor          |
| 141 Grouf 142 Oh Sh@E!! David Touks 7 A colourful finitusy picture 143 Convertal Ken Draies 4 A program for those useful number conversions 144 ANSI Graphics 1.Douris 9 20 useful UDGs similar to the ANSI set found in ICs 145 RPM Maker M Goodman 3 Machine codes 'Crestes on empty RPM statement of my 146 Mylinear LMiller 5 Something to do with linear interpolation, whatever that is 147 Milgraph 1.Miller 4 More linear interpolation! Hots graph of any function y-f( 148 Hamesac Keith Pric 8 Hary-to-use program to assess the security of your home. 149 Clip Art Keith Pric 21 3 more severes of ID Clip Art 150 Batman Chris Kelly 7 Piccy of the formula Batman logo 151 MC to BASIC M. Horins 2 Great program to put machine code into DATA statements 152 Planet K. Harrly 7 Reasonable picture of a planet and sta moon. 153 Ghosts 'n' Goblins K. Harrly 7 Picture from the famous gram. 154 Mesm Peter Namphton 4 New years to use folk or semal of 200, 2, 2 as macher disassembler: 156 Boomlook B. Oreskov & H.R. Jessen 19 157 Dirambest Unknown 5 Aced Sohmoc 19 158 State: 159 BASIC Compiler Unknown 3 A dram best simulator allowing you to write your own best 160 ASCI to BASIC Unknown 3 Allows you to create a BASIC to Machine 1 160 ASCI to BASIC Unknown 2 Allows you to create a BASIC to Machine 1 161 ASCI to BASIC Dan Nielson 49 162 Trim Recor                                                                                                    |       | Language 2               |                  |    | Pary to use unity will block delete and full remainber functions   |
| 141 Grouf 142 Oh Sh@E!! David Touks 7 A colourful finitusy picture 143 Convertal Ken Draies 4 A program for those useful number conversions 144 ANSI Graphics 1.Douris 9 20 useful UDGs similar to the ANSI set found in ICs 145 RPM Maker M Goodman 3 Machine codes 'Crestes on empty RPM statement of my 146 Mylinear LMiller 5 Something to do with linear interpolation, whatever that is 147 Milgraph 1.Miller 4 More linear interpolation! Hots graph of any function y-f( 148 Hamesac Keith Pric 8 Hary-to-use program to assess the security of your home. 149 Clip Art Keith Pric 21 3 more severes of ID Clip Art 150 Batman Chris Kelly 7 Piccy of the formula Batman logo 151 MC to BASIC M. Horins 2 Great program to put machine code into DATA statements 152 Planet K. Harrly 7 Reasonable picture of a planet and sta moon. 153 Ghosts 'n' Goblins K. Harrly 7 Picture from the famous gram. 154 Mesm Peter Namphton 4 New years to use folk or semal of 200, 2, 2 as macher disassembler: 156 Boomlook B. Oreskov & H.R. Jessen 19 157 Dirambest Unknown 5 Aced Sohmoc 19 158 State: 159 BASIC Compiler Unknown 3 A dram best simulator allowing you to write your own best 160 ASCI to BASIC Unknown 3 Allows you to create a BASIC to Machine 1 160 ASCI to BASIC Unknown 2 Allows you to create a BASIC to Machine 1 161 ASCI to BASIC Dan Nielson 49 162 Trim Recor                                                                                                    |       | Classil                  |                  |    |                                                                    |
| 142 Oh Sh@E!! Drvid Tooks 7 Anusing and brillarity drawn entroop serven 143 Convertall Ken Drvies 4 A program for those useful number converseous 144 ANSI Gruphus, J.Douris! 9 20 useful UDGs similar to the ANSI set found in ICs 145 RFM Muler M. Goodman 3 Machine codens' Creates on empty RFM statement of my 146 Migraph I.Miller 3 More linear interpolation, whatever that is 147 Migraph I.Miller 4 More linear interpolation, whatever that is 148 Homesus Keith Price 8 Hasy-to-usepome to assess the security of your home 149 Cip Art Keith Price 21 150 Bottman Chris Kelly 7 Bottman Chris Kelly 7 Bottman Chris Machine Chris Chris Chr |       |                          |                  | ï  | A colonoful feature victour                                        |
| 143 Convertal Ken Drovies 4 A program for those useful number conversions 144 ANSI Graphics J. Dourisi 9 20 useful ITIGs similar to the ANSI set found in IC's RFM Maker M Grodman 3 Machine cookers' Creates on empty RFM statement of my 146 Mylinear LMiller 5 Something to do with linear interpolation, whatever that is 147 Milgraph LMiller 4 More linear interpolation? Prote graph of any function; 148 Homesec Keith Princ 8 Hasy-to-use program to assess the security of your home 149 Cip Art Keith Princ 21 3 more servers of FD Cip Art 150 Basman Chris Kelly 7 Pricey of the fameus Batanas Logo 151 MC to BASC M. Hurns 2 Grest program to put unchains ode: into DATA statements 152 Planet K. Hardy 7 Reasonable program to put unchains ode: into DATA statements 153 Ghosts 'n' Goblins K. Hardy 7 Petter Snughton 4 A very easy to use disk menu program, saitable for small of 250 Disassemblers Axel Schauce 154 A dram bett simulators allowing you to write your own bea 158 State 159 Unknown 1 An excellent program which converts BASIC to Machine 159 BASIC Compiler Unknown 3 An excellent program which converts BASIC to Machine 160 ASCI to BASIC Unknown 2 Allows you to create a BASIC program using a word-process.                                                                                                    |       |                          |                  | 7  | Annaine and brilliantly drawn cartoon acreen                       |
| ANSI Grayaback  REM Maker  M Goodman  Machine coders' Caretae an entry Riff Materiar of my  Mylineae  LMiller  Migraph  LMiller  Migraph  LMiller  More linear interpolation: Flota graph of any function y-f(  Hay-to-use program to assess the security of your home  Logaria Kelly  Menoral Caretae an entry Riff Materiar of my  More linear interpolation: Flota graph of any function y-f(  Hay-to-use program to assess the security of your home  Late of the function of the function graph of any function y-f(  Hay-to-use program to program to first polarities of the function for a planet and its autom  Menoral Caretae function of a planet and its autom  Heart  Menoral Reformation  Metal Remonshiber  Menoral Remonshiber  Menoral Remonshiber  Me |       |                          |                  |    | A program for those useful momber conversions                      |
| 145 RPM Maker M Goodman 3 Machine coden' Crents on empty RPM statement of my Mylmeur 1 Miller 3 Something, to do with linear interpolation; whatever that is 147 Milgraph 1 Miller 4 More linear interpolation? Hota graph of any function y-1(148 Homesac Keith Pric 21 8 Hoy-t-use program to saseas the security of your home 149 Cup Art Keith Pric 21 3 more acrees of PD Cip Art 150 Botman Chris Kelly 7 Piccy of the famous Batanan logo 151 MC to BASTC M. Hardy 7 Reasonable run put in put innohine orde into DATA statements 152 Planet K. Hardy 7 Reasonable run of planet and its unsou 153 Ghosts 'a' Goblins K. Hardy 7 Picture from the famous game. A very easy to use disk mean program, satisfale for small of the planet statements of the famous game. A very easy to use disk mean program, satisfale for small of the planet statements 155 Disassemblers Axel Schmuce 9 A music denso with a selection of different tunes 156 Boomlon 157 Diranbest 1 Honown 6 Adonter simple but challenging point on write your own beat 158 State 1 Unknown 6 Accellest programs which converts BASIC to Machine 6 152 X 42 Someth Display 148 Unknown 3 Allows you to create a BASIC popular award proc                                                                                                    |       | ANSI Grandines           |                  |    | 20 useful UDGs similar to the ANSI set found in ICs.               |
| Mylinear                                                                                                    |       |                          |                  |    | Machine coders! Creates on empty RHM statement of mry size         |
| 147 Milgraph 148 Homesuc Keith Princ 8 149 Clip Art Keith Princ 21 150 Botman Claris Kelly 7 151 MC to BASIC Membrase 12 152 Planet Kharty 7 153 Ghosts 'a' Goblina R. Hardy 7 154 Mem Peter Nauphton 4 155 ZaO Disassemblers Axel Schuroc 5 156 Boomlon B. Creskov & H.R.Jensen 19 157 Christhest Lukenown 2 158 Sanke Unknown 6 159 BASIC Compiler 150 BASIC Unknown 3 150 Act Compiler On write your own bed 151 More than the program of any function yeaft of any function of any function year. 155 Sanke Unknown 6 156 ASSIC Compiler 157 Christhest Lukenown 19 158 Sanke Unknown 7 159 BASIC Compiler 150 ASSIC Unknown 3 150 ASSIC Unknown 3 151 Compiler On Nielson 19 152 ASSIC Compiler Unknown 3 154 Assic Compiler On Nielson 19 155 Sanke Unknown 3 156 ASSIC Compiler Unknown 3 157 Christhest Unknown 3 158 Sanke Unknown 3 159 BASIC Compiler Unknown 3 150 ASSIC Compiler Unknown 3 150 ASSIC to Machine 0 151 ASSIC To Machine 0 152 ASSIC To BASIC Unknown 2 155 Allows you to create a BASIC program using a word-proc                                                                                                    | 146   |                          | LMiller          |    | Something to do with linear interpolation, whatever that is!       |
| 148 Homesiac Keith Prin: 8 Hany-to-use program to assess the security of your home. 149 Chp Art Keith Prin: 21 3 more screens of FD Chp Art Chris Kelly 7 Piccy of the famous Patranas Logo. 151 MC to BASIC M. Hurns 2 Great program to put mechane togo. 152 Planet. K. Hardy 7 Reasonable future of a planet and its moot 153 Ghosts 'a' Goblius K. Hardy 7 Planet. Reasonable future of a planet and its moot program. 154 Mem Peter Naughton 4 A very easy to use disk mem program, assistable for small of 250 Disassemblers Axel Schmuce 4 Avery easy to use disk mem program, assistable for small of 270 Disassemblers Axel Schmuce 150 Boomlook B. Oreskov & H.R. Leusen 151 A main demo with a selection of different times 157 Dirambent Unknown 6 Another simple but challenging grams. 158 State Unknown 6 Another simple but challenging grams. 159 BASIC Compiler Unknown 7 Another simple but challenging grams. 159 BASIC to Machine 150 32 x 42 Screen Display Unknown 3 Allows your PRINT AT 1976 32, 42 Green Display Unknown 2 Allows you to create a BASIC program using a word-process.                                                                                                    | 147   |                          | I.Miller         | 4  | More linear interpolation! Plots graph of any function y-1(x)      |
| 149 Cip Art Keith Price 21 3 more newers of PTD Cip Art 150 Bastman Ciris Kelly 7 Piccy of the famous Battman Lope 151 MC to BASIC M. Historis 2 Great program to put machine code into DATA statements 152 Planet R. Hardy 7 Reasonable pacture of a planet and its mirror 154 Mean Peter Namphion 4 Peter Namphion 4 A very easy to use disk mean program, saistable for small of Yep, it's another disassemabler: 155 ZSO Disassemablers Azel Solution 5 Yep, it's another disassemabler: 156 Boomilos B. Oreskov & H.R.Leinen 19 A massio demo with a selection of different times 157 Dirambent Unknown 6 Another simple but different compiler thinnown 6 Another simple but disable control to write your own bea 158 Saske. Unknown 3 Allows you to PRINT AT 19th 29, 24 159 BASIC Compiler Unknown 3 Allows you to PRINT AT 19th 29, 24 160 ASCII to BASIC Unknown 2 Allows you to PRINT AT 19th 29, 24 161 ASCII to BASIC Despiter Den Nielson 49 162 Timil Racer Den Nielson 49 163 Commented Revenue Program using a word-proc                                                                                                    |       | Homesec                  |                  |    | husy-to-use program to assess the security of your home            |
| 151 MC to BASIC M. Historia 2 Greet program to put mechine code into DATA statements 152 Planet K. Hardy 7 Reasonable picture of a planet and six meron 154 Mem Peter Namphon 4 Peter Namphon 4 Nergy easy to use disk mem program, saitable for small of Yep, x's another disassembler: 156 Boomloo B. Oresloo & H.R.Jensen 19 A music demo with a selection of different times 157 Drambest Unknown 2 A dram best simulator allowing you to write your own best 158 Saster Unknown 6 Another simple but challenging plane. 159 BASIC Compiler Unknown 3 An excellent pergram which converts BASIC to Machine 1 160 32 x 42 Screen Display Unknown 3 Allows you to create a BASIC to Machine 1 161 ASCII to BASIC Unknown 2 Allows you to create a BASIC program using a word-proc                                                                                                    |       |                          | Keith Proc       | 21 | 3 more screens of PD Clip Art                                      |
| 152 Planet Name No. Hardy 7 Reasonable picture of a planet and sta amou 154 Mean Peter Namehton 4 Avery easy to use disk mean program, asitable for small of 155 Z80 Disassemblers Axel Schmuer 5 Yep, it's smother disassembler. 156 Boomboa B. Oreskov & H.R.Lemen 19 157 Dirambest Unknown 2 Adren best simulator allowing you to write your own bea 158 Saulte Unknown 6 Another simple but challenging, game. 159 BASIC Compiler Unknown 3 An excellent program which converts BASIC to Machine. 160 32 x 42 Screen Display Unknown 3 Allows you to PRINT AT upto 32, 42 161 ASCII to BASIC Unknown 2 Allows you to create a BASIC program using a word-proc 162 Teni Racer Dan Medicau 49                                                                                                    |       |                          |                  |    | Piccy of the famous Batman logo                                    |
| 154 Ghoss 'a' Goblins K. Hardy 7 Pecture from the famous game.  154 Mean Peter Namphon 4 A very easy to use disk mean program, assistable for small of Yep, x's smother diseasembler:  155 Sande Unknown 6 Another simple but challenging game.  157 Drivanbeat Unknown 6 Another simple but challenging game.  158 Sande Unknown 6 Another simple but challenging game.  159 BASIC Compiler Unknown 3 An excellent permit which converts BASIC to Machine (160 ASCII to BASIC Unknown 2 Allows you to create a BASIC program using a word-processor.)                                                                                                    |       |                          | M. Hocha         |    | Great program to put machine code into DATA statements             |
| 154 Mem Peter Nimphton 4 A very easy to use disk mem program, assistate for small of 155 ZaO Disassemblers Axel Schauce 5 Yep, x's smother disassembler. 156 Boomlook B. Oreskov & H.R.Jensen 19 A music demon with a saledation of different times 157 Drambest Unknown 2 A dram best simulator allowing you to write your own best famile but challenging genus. 158 Sauke. Unknown 8 An excellent poper music own the saledation of the family for the family for the family family for the family for the family for the family for the family family for the family family family for the family family family family for the family family f |       |                          | K. Hardy         |    | Remoundle picture of a planet and as much                          |
| 150 BOORDON B. Orestoo's H.R.Jensen 19 A misso deans with a selection of different times 157 Drivenheat Unknown A drom best simulator allowing you to write your own bes 158 Snote: Unknown B Another simple but challenging genus. 159 BASIC Compiler Unknown B An excellent programs which converts BASIC to Machine 6 152 x 42 Screen Display Unknown B Allows you to PRINT AT page 32, 42 161 ASCII to BASIC Unknown 2 Allows you to create a BASIC program using a word-proc 162 Timil Racer Don Medicau 49 Commental control to a market page 40 163 Commental control to the server.                                                                                                    |       |                          |                  |    | Piccure from the famous girtue.                                    |
| 150 BOORDON B. Orestoo's H.R.Jensen 19 A misso deans with a selection of different times 157 Drivenheat Unknown A drom best simulator allowing you to write your own bes 158 Snote: Unknown B Another simple but challenging genus. 159 BASIC Compiler Unknown B An excellent programs which converts BASIC to Machine 6 152 x 42 Screen Display Unknown B Allows you to PRINT AT page 32, 42 161 ASCII to BASIC Unknown 2 Allows you to create a BASIC program using a word-proc 162 Timil Racer Don Medicau 49 Commental control to a market page 40 163 Commental control to the server.                                                                                                    |       |                          | Avel Schmics     |    | A very easy to use mak mean program, antique or small children     |
| 157 Irramheat Untrown 2 A dram best simulator allowing you to write your own best simulator allowing you to write your own best same to the same to the same to th |       |                          |                  | -  | A music demonstration and advance of different terras              |
| 158 Snake Unknown 6 Another simple but challenging game. 159 BASIC Compiler Unknown 8 An excellent programs which converts BASIC to Machine. 160 32 x 42 Screen Display Unknown 3 Allows you to PRINT AT part 32, 42 161 ASCII to BASIC Unknown 2 Allows you to create a BASIC program using a word-proc 162 Thail Recor Dan Medicau 49 Commental matter game.                                                                                                    |       |                          |                  |    |                                                                    |
| 159 BASIC Compiler Unknown 8 An excellent program which converts BASIC to Machine 6 160 32 x 42 Screen Display Unknown 3 Allows you to PRINT AT upto 32, 42 161 ASCII to BASIC Unknown 2 Allows you to create a BASIC program using a word-proc 162 Tail Racer Day Medacu 49 Compound graftly strate some                                                                                                    |       |                          |                  |    | Another simple but challenging some                                |
| 160 32 x 42 Soreen Display Unknown 3 Allows you to PRINT AT upto 32, 42 161 ASCII to BASIC Unknown 2 Allows you to create a BASIC program using a word-proc 162 Tanii Racer Den Midacu 49 Compound quality serade some                                                                                                    |       |                          |                  |    | An excellent program which converts BASIC to Machine Code          |
| 161 ASCII to BASIC Unknown 2 Allows you to create a BASIC program using a word-proc<br>162 Tmil Racer Don Nielsou 49 Commercial multivastrade some                                                                                                    |       | 32 x 42 Screen Display   |                  |    | Allows you to PRINT AT upto 32, 42                                 |
| 102. 1991 Race? 1100 Reciscu 4V Communical Ministry decisies some                                                                                                    | 161   | ASCII to BASIC           |                  |    | Allows you to create a BASIC program using a word-processor        |
| 163 Crazy Caro Unknown 21 Another commercial quality amonde geme<br>164 MaxikAM D.Gamer & B.Gaff 1 Enlarges drive M: from \$8K to 62K                                                                                                    |       | Tmil Racer               | Don Nielson      | 49 | Commercial manay arcade some                                       |
| 164 MaxiRAM D.Gazuer & B.Gaff 1 Halarges drive M: from \$5% to 62K                                                                                                    |       | Crazy Care               | Unknown          | 21 | Another commercial quality amade game                              |
|                                                                                                    | 164   | MoxiRAM                  | D.Gamer & B.Geff | 1  | Ballarges drive M: from 58K to 62K                                 |

New address: 57 Lovers Walk, Dunstable, Beds, LU5 4BG.

### PD Library Prices

To order Public Domain Software from our list, simply follow these steps:

 Write down the program numbers of all the programs you require, preferably in numerical order. Programs names are not needed but can be included for verification if you so wish,

Consult the table below and work out how much your order amounts to,

 Send your order, together with a blank 3" disk and a cheque or postal order made payable to Garner Designs to the new PD Library address: GARNER DESIGNS, 57 Lovers Walk, Dunstable, Beds, LU5 4BG.

|                   | +3UG Members | Non-Members |                                                          |
|-------------------|--------------|-------------|----------------------------------------------------------|
|                   |              |             | Special Offer                                            |
| Titles 1K to 9K:  | 5p each      | 10p each    | If you spend more than 13 on                             |
| Titles 10K to 19K | : 10p cach   | 20p each    | PD software you may choose                               |
| Titles 20K to 29K | : 15p each   | 30p each    | an additional Pire programs                              |
| Titles over 29K:  | 20p each     | 40p cach    | (only those less than 29K long) for NO ADDITONAL COST !! |
| CP/M Volumes:     | 50p cach     | £1 cach     | JOF NO ADDATONAL COST II                                 |

ORDER CHARGE: Please remember to add 60p administrative charges to the final amount.

Have you got any Public Domain software that we haven't? If so, WE WANT THEM! Submissions to the libery are always welcome and as long as the software is of reasonable quality it should find a place in the library.

So if you feel that you are able to contribute (whether it be your own creation, or something that you have obtainable from another PD source) then please do, we

and the other members will be very grateful.

Anyone submitting software (including brief instructions please, preferably contained within the program itself or on a .DOC file) to the Library will receive two FREE programs of your choice for every one of yours that is included in the Library. If we don't require your software then you can have one FREE program from the software list (excluding CP/M volumes!). Also, if you would like to submit a CP/M Volume that we haven't got, then we will give you one FREE CP/M Volume of your choice or 50p worth of other software from out list. When compiling volumes, please note that they should be nearly 173K long (i.e. one side of a disk) and include all the relevant DOC files.

#### CP/M Software List

CP/M Volumes are available for only 50p each (non-members £1), when you send a formatted 3" disk. Each volume uses upto one side of a disk. Most files have an accompanying DOC instruction file that can be read with COPY name.DOC" TO SCREEN\$ or printed using COPY "name.DOC" TO LPRINT. Remember that CP/M Volumes will require a copy of Locomotive Software's (address: Locomotive Software, Allen Court, Dorking, Surrey, RH4 1YL. Tel: 0306 740606) CP/M Plus operating system and sometimes Mallard BASIC (which comes free with CP/M Plus). The following volumes are currently available:

Volume 1 - Pestures expanded disk cataloguer, DiCB-like disk maintenance utility, disk copying tool and a good WORDSTAR compatible wordprocessor.

Volume 2 - A MASSIVE collection of programs and routines, Includes: Anagams, biorhythms, calendars, currency conversion, disk clean-up utility, file councher, library utility, Mastermind game, ASCII file displayer, base conversion, file sorter and much more.

Volume 3 - Another buge CPM collection, Including: File settentor, FX80 printer tool, file printer, new RAM disk program, REM remover, find and exchange program, "Wordstar" cleaner and morel Something for everyonal Volume 4 - Another gamet assortment of files: Useful tent reformation to BOTH side of fun-fold paper file chopped, control stripper, find word routine, sector editor (great for hackstral), word-line counter, Speccybien (+3 version of Men) and morel Senious +3 users will love this!

Volume 5 - If you're into programming, get this, This volume contains an excellent version of the popular C language (with files, including a code cytimiser!) PLUS a very comprehensive 280 assembler.

Volume 5 - Contains a wesson of the industry standard MICROSOFT BASIC. Also, files for Volume 5's C Compiler and mores.

Volume 7 - DBQ, a database with a powerful structured query language, designed for ease of use. Complete with 59K on-disk manual.

Volume 8 - DIMS, an easy to use card-index style database capable of mail mange, label printing, etc. Can even cause mail mange files for lassword +3.

Volume 9 - Contains DU49 - a superb multi disk formatter and PLOT 33 which will turn your printer into a graphice

plotter!

# Resubscribe!

If your +3UG subscription is coming to an end, you should have received a letter with this issue of +3 CONTACT to inform you. So here's how you can resubscribe to +3 CONTACT and all the +3UG's services (with the usual splattering of special offers thrown in for good measure too).

1 years subscription - £10.00 (Now normally £11.00 to new members)

#### SPECIAL SUBSCRIPTION OFFERS:

1 years sub + "TASWORD +3" word processor - £28.24 (A saving of £6.75)

1 years sub + "Magnum Light Gun" + 6 games - £32.50 (A saving of £7.49)

1 years sub + 10 Maxell 3" discs - £32.00 ( A saving of £7.99)

1 years sub + "RAINBOW V2.0" (The Star LC-10 colour printer utility) - £15.95 (A Saving of £1.00) 1 years sub + Spectrum Plus 3 Dust Cover - £13.90 (A saving of £2.10)

N.B. These special offers are valid only until 16th December 1990.

So if your subscription runs out next month or in the next couple of months then make sure that you resubscribe to ensure your supply of the best and only Spectrum +3 magazine and the use of the largest Spectrum +3 PD library this side of Saturn.

# Next Month

Next month will see the full implementation of our new production set-up as described on page 2. This will make +3 CONTACT the most professionally produced Spectrum user group magazine, a fact that we are proud of. Although we will not be using PCG's Desk-Top Publisher, members wishing to contribute articles in that format can still do so - all we will do is use our system to improve and enhance the reproduction.

The contents of issue 17 of +3 CONTACT will include:

• The start of a major series highlighting effective use of PCG's Desk Top Publisher,

• A full review of the new music composition

package Childs Play,

• A feature on Music Writer's .MSC file format which will allow programmers to create Music Writer utilities,

• The return of the Classifieds columns - so send

in your adverts now!

- Details of the program-packed issue 6 of GENESIS discrine.
- PD Review will return with a look at some of the best programs in our PD library,
- And much much more.

Remember: If your subscription is coming to its end then don't forget to resubscribe - withdrawal symptoms from +3 CONTACT can only be described as 'Cold Turkey'.

### The Captain's Log

#### **ALL FORMATS SHOW**

Many thanks to all those members who visited the +3UG's stand at the All Formats Fair on November 4th. The show was a huge success for us, and all the other Spectrum-supporting stands. In fact, the show had a distinct ZX Microfair feel about it, with stands including Format, ZX Guaranteed/Essential Software, PBT Electronics, SAM Computers, Spectrum Discovery Club, and of course our stand. Although there was a lot of SAM support at the show (including some new games, like the excellent PIPE MANIA which was converted from the Atari ST by the programmers here at NEW ASPECTS), the Spectrum's flag was still flying very high indeed with a multitude of bargains on offer; and by all accounts a good time was had by all.

Contrary to our success at the November All Formats, we cannot unfortunately attend the December 15th All Formats due to prior commitments, but all being well we shall have a stand at the February show.

#### **BEST CONTRIBUTOR(S)**

I've decided to award this month's best contributor prize to two people. Firstly, Mr A.Fletcher wins for the second month running for his excellent speech synthesiser project. Secondly, a gargantuan appraisal of Garner Designs' RAINBOW utility and the extra technical information which some other reviewers wouldn't have bothered to investigate has earned Mr J.R.Cleveland the accolade of this month's joint best contributor.

Both Mr Cleveland and Mr Fletcher win an extra month's membership to the +3UG. Remember, you too could earn the accolade of best contributor, so get writing and send in your articles.

Finally, I hope you all like the new improved PD library service and our rapidly expanding range of mail order goods. We're doing our best to improve our services all the time, and I'm always delighted to receive suggestions from members about how our services can be improved even more.

Until next month...